# **probsoln v3.04: creating problem sheets optionally with solutions**

Nicola L.C. Talbot

School of Computing Sciences University of East Anglia Norwich. Norfolk NR4 7TJ. United Kingdom. <http://theoval.cmp.uea.ac.uk/~nlct/>

2012-08-23

## **Contents**

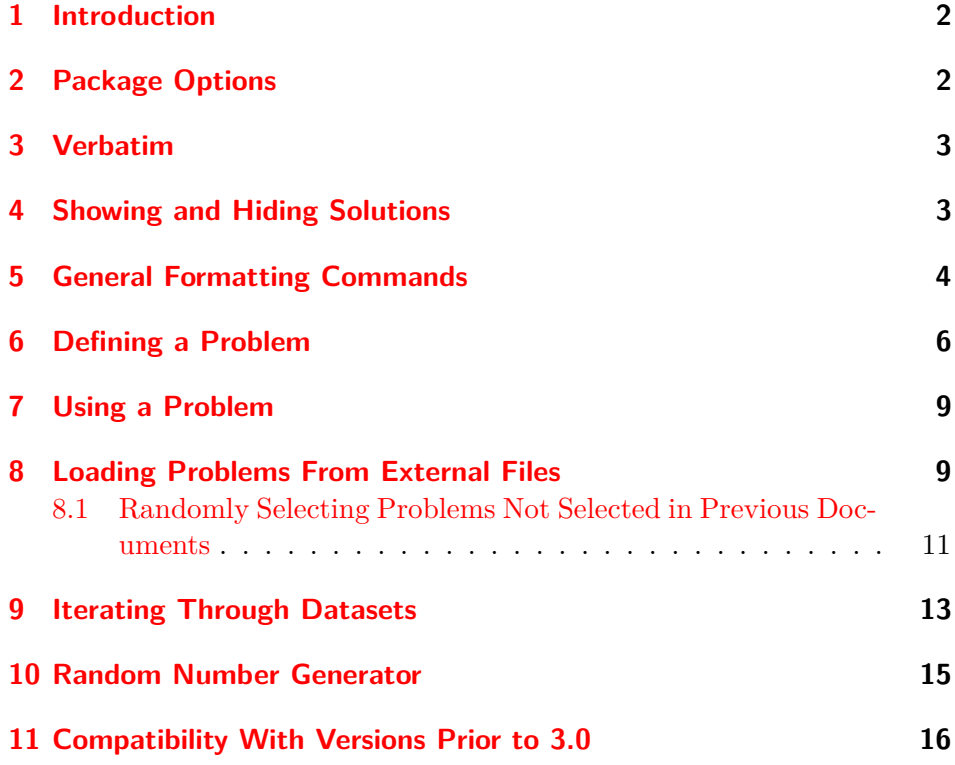

<span id="page-1-2"></span>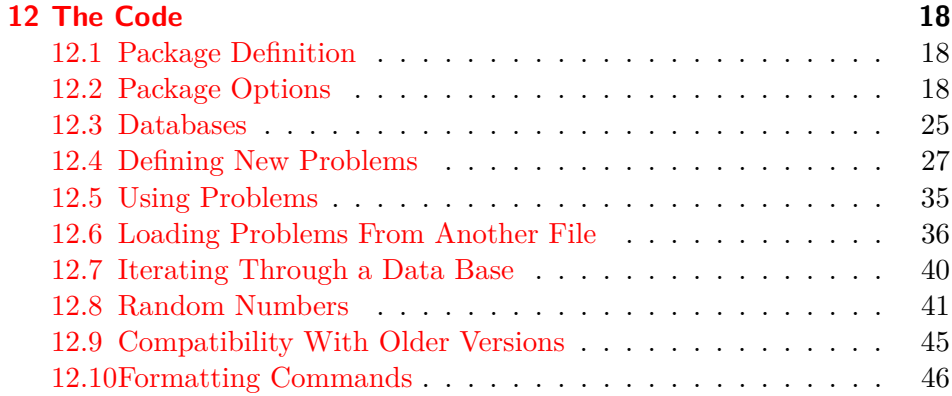

## <span id="page-1-0"></span>**1 Introduction**

The probsoln package is designed for teachers or lecturers who want to create problem sheets for their students. This package was designed with mathematics problems in mind, but can be used for other subjects as well. The idea is to create a file containing a large number of problems with their solutions which can be read in by LATEX, and then select a number of problems to typeset. This means that once the database has been set up, each year you can easily create a new problem sheet that is sufficiently different from the previous year, thus preventing the temptation of current students seeking out the previous year's students, and checking out their answers. There is also an option that can be passed to the package to determine whether or not the solutions should be printed. In this way, one file can either produce the student's version or the teacher's version.

## <span id="page-1-1"></span>**2 Package Options**

The following options may be passed to this package:

**answers** Show the answers

**noanswers** Don't show the answers (default)

**draft** Display the label and dataset name when a problem is used

**final** Don't display label and dataset name when a problem is used

- **usedefaultargs** Make \thisproblem use the default arguments supplied in the problem definition.
- **nousedefaultargs** Make \thisproblem prompt for problem arguments (default).

<span id="page-2-2"></span><span id="page-2-0"></span>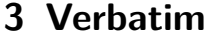

As from version 3.02, problems and solutions may contain verbatim text, but you must use the fragile (or fragile=true) option for the associated environments.

Alternatively, if most of your problems contain verbatim, you can globally set this option using:

\setkeys{probsoln}{fragile}

You can switch off this option using fragile=false.

The fragile option writes information to a temporary file. This defaults to  $\phi$  is to  $\phi$  but the name may be changed. The extension  $(\cdot \text{vrb})$  is given by:

\ProbSolnFragileExt \ProbSolnFragileExt

The base name  $(\iota)$  is given by:

ProbSolnFragileFile \ProbSolnFragileFile

## <span id="page-2-1"></span>**4 Showing and Hiding Solutions**

In addition to the answers and noanswers package options, it is also possible to show or suppress the solutions using

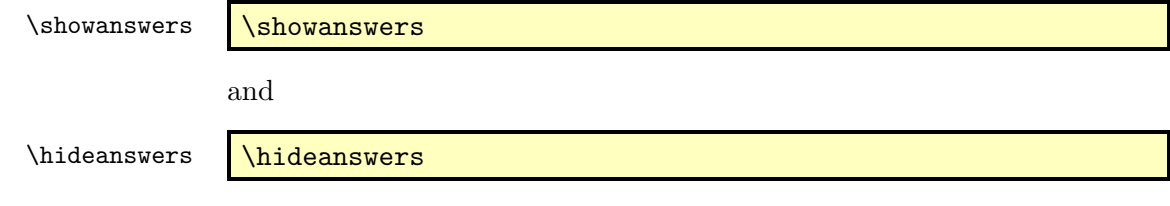

respectively.

The boolean variable showanswers determines whether the answers should be displayed. You can use this value with the ifthen package to specify different text depending on whether the solutions should be displayed. For example:

```
Assignment 1\ifthenelse{\boolean{showanswers}}{ (Solution Sheet)}{}
```
Alternatively you can use \ifshowanswers... \else... \fi:

Assignment 1\ifshowanswers\space (Solution Sheet)\fi

For longer passages, you can use the environments

onlyproblem \begin{⟨*onlyproblem*⟩}[⟨*option*⟩]

<span id="page-3-1"></span>and

onlysolution \begin{⟨*onlysolution*⟩}[⟨*option*⟩]

For example:

```
\begin{onlyproblem}%
What is the derivative of f(x) = x^2?
\end{onlyproblem}%
\begin{onlysolution}%
f'(x) = 2x\end{onlysolution}
```
The above will only display the question if showanswers is false and will only display the solution if showanswers is true. If you want the question to appear in the answer sheet as well as the solution, then don't put the question in the onlyproblem environment:

```
What is the derivative of f(x) = x^2 \?
\begin{onlysolution}%
Solution: f'(x) = 2x\end{onlysolution}
```
If you want to include verbatim text in the body of onlyproblem or onlysolution, you need to specify fragile in the optional argument of the environment. (See Section [3](#page-2-0) for further details.)

If you use onlysolution within the defproblem environment, the problem will be tagged as having a solution and will be added to the list used by \foreachsolution. The optional argument of onlysolution (and onlyproblem) is inherited from the parent defproblem setting.

## <span id="page-3-0"></span>**5 General Formatting Commands**

The commands and environments described in this section are provided to assist formatting problems and their solutions.

#### solution \begin{solution}⟨*text*⟩\end{solution}

By default, this is equivalent to

```
\par\noindent\textbf{\solutionname}: ⟨text⟩
```
\solutionname where \solutionname defaults to "Solution". Note that you must place the solution environment inside the onlysolution environment or between <span id="page-4-1"></span>\ifshowanswers. . . \fi to ensure that it is suppressed when the solutions are not wanted. (See Section [4.](#page-2-1))

Note that the probsoln package will only define the solution environment if it is not already defined.

textenum \begin{textenum}...\end{textenum}

The textenum environment is like the enumerate environment but is in-line. It uses the same counter that the enumerate environment would use at that level so the question can be compact but the answer can use enumerate instead. For example:

```
\begin{onlyproblem}%
 Differentiate the following:
  \begin{textenum}
    \item f(x)=2^x: \item f(x)=\cot(x)$
  \end{textenum}
\end{onlyproblem}
\begin{onlysolution}
  \begin{enumerate}
  \item
    \begin{align*}
   f(x) &= 2^x = \exp(\ln(x^2)) =\exp(2\ln(x))\f'(x) &= \exp(2\ln(x))\times \frac{2}{x}\\
      &= f(x) \frac{2}{x}\end{align*}
  \item
    \begin{align*}
   f(x) &= \cot(x) = (\tan(x))^{-2}\\
   f'(x) &= -(\tan(x))^{-(-2)}\times\sec^2(x)\right)k=-\csc 2x\end{align*}
  \end{enumerate}
\end{onlysolution}
```
In this example, the items in the question are brief, so an enumerate environment would result in a lot of unnecessary white space, but the answers require more space, so an enumerate environment is more appropriate. Since the textenum environment uses the same counters as the enumerate environment, the question and answer sheets use consistent labelling. Note that there are other packages available on CTAN that you can use to create in-line lists. Check the TeX Catalogue<sup>[1](#page-4-0)</sup> for further details.

\correctitem \incorrectitem

| <i><b>\correctitem</b></i> |  |  |
|----------------------------|--|--|
| <i>\incorrectitem</i>      |  |  |

<span id="page-4-0"></span><sup>1</sup> <http://www.tex.ac.uk/tex-archive/help/Catalogue/bytopic.html#enumeration>

<span id="page-5-1"></span>You can use the commands \correctitem and \incorrectitem in place of \item. If the solutions are suppressed, these commands behave in the same way as \item, otherwise they format the item label using one of the

\correctitemformat commands: **incorrectitemformat** 

```
\correctitemformat{⟨label⟩}
\incorrectitemformat{⟨label⟩}
```
For example:

```
Under which of the following functions does S=\{a_1,a_2\}\become a probability space?
\begin{enumerate}
\incorrectitem $P(a_1)=\frac{1}{3}$, $P(a_2)=\frac{1}{2}$
\correctitem $P(a_1)=\frac{3}{4}$, $P(a_2)=\frac{1}{4}$
\correctitem $P(a_1)=1$, $P(a_2)=0$
\incorrectitem $P(a_1)=\frac{5}{4}$, $P(a_2)=-\frac{1}{4}$
\end{enumerate}
```
The default definition of \correctitemformat puts a frame around the label.

## <span id="page-5-0"></span>**6 Defining a Problem**

It is possible to construct a problem sheet with solutions using the commands described in the previous sections, however it is also possible to define a set of problems for later use. In this way you can create an external file containing many problems some or all of which can be loaded and used in a document. The probsoln package has a default data set labelled "default" in which you can store problems. Alternatively, you can create multiple data sets. You can then iterate through each problem in a problem set. You can use a previously defined problem more than once, which means that by judicious use of onlyproblem, onlysolution or the showanswers boolean variable in conjunction with \showanswers and \hideanswers, you can print the solutions in a different location to the questions (for example in an appendix).

```
\begin{defproblem}[⟨n⟩][⟨default args⟩]{⟨label⟩}[⟨option⟩]
              ⟨definition⟩
              \end{defproblem}
defproblem
```
This defines the problem whose label is given by ⟨*label*⟩. The label must be unique for a given data set and should not contain active characters or a comma. (Active characters include the special characters such as \$ and &, but some packages may make other symbols active, such as the colon <span id="page-6-0"></span>(:) character. For example, the ngerman and babel packages make certain punctuation active. Check the relevant package documentation for details.)

The final optional argument  $\langle option \rangle$  may be fragile to indicate that the problem contains verbatim text. Any occurrences of onlyproblem or onlysolution contained within defproblem are inherited from defproblem. (See Section [3](#page-2-0) for further details.)

If defproblem occurs in the document or is included via \input or \include, then the problem will be added to the default data set. If defproblem occurs in an external file that is loaded using one of the commands defined in Section [8](#page-8-1) then the problem will be added to the specified data set.

The contents of the defproblem environment should be the text that defines the problem. This may include any of the commands defined in Section [4](#page-2-1) and Section [5.](#page-3-0)

The problem may optionally take  $\langle n \rangle$  arguments (where  $\langle n \rangle$  is from 0 to 9). The arguments can be referenced in the definition via  $\#1,\ldots,\#9$ . If  $\langle n \rangle$ is omitted then the problem doesn't take any arguments. The following example defines a problem with one argument:

```
\begin{defproblem}[1]{diffsin}
Differentiate f(x)=\sin(\#1x)\.
\begin{onlysolution}%
  \begin{solution}
    f'(x) = #1\cos(H_1x)\end{solution}
\end{onlysolution}
\end{defproblem}
```
The second optional argument ⟨*default args*⟩ supplies default problem arguments that will automatically be used within \thisproblem when used in \foreachproblem in conjunction with the package option usedefaultargs. (See Section [9.](#page-12-0)) For example:

```
\begin{defproblem}[1][{2}]{diffsin}
Differentiate f(x)=\sin(\#1x)\.
\begin{onlysolution}%
  \begin{solution}
    f'(x) = #1\cos(+1x)\end{solution}
\end{onlysolution}
\end{defproblem}
```
\newproblem \newproblem[⟨*n*⟩][⟨*default args*⟩]{⟨*label*⟩}{⟨*problem*⟩}{⟨*solution*⟩}

```
This is a shortcut command for:
  \begin{defproblem}[⟨n⟩][⟨default args⟩]{⟨label⟩}%
  ⟨problem⟩%
  \begin{onlysolution}%
  \begin{solution}%
  ⟨solution⟩%
  \end{solution}%
  \end{onlysolution}%
  \end{defproblem}
  For example:
\newproblem[1]{diffsin}{%
  \langle (f(x) = \sin(\#1x)\rangle)}%
{%
  \langle (f'(x) = #1\cos(*1x)\rangle)}
is equivalent to
\begin{defproblem}[1]{diffcos}%
  \langle (f(x) = \cos(\#1x)\rangle)\begin{onlysolution}%
  \begin{solution}%
    \backslash (f'(x) = -\#1\backslash \sin(\#1x)\backslash)\end{solution}%
\end{onlysolution}%
\end{defproblem}
```
(In this example, the argument will need to be a positive number to avoid a double minus in the answer. If you want to perform floating point arithmetic on the arguments, then try the fp or pgfmath packages.)

Alternatively, if you want to supply default arguments to use when iterating through problems with \foreachproblem:

```
\newproblem[1][{3}]{diffsin}{%
  \langle (f(x) = \sin(\#1x)\rangle)}%
{%
  \langle (f'(x) = #1\cos(*1x)\rangle)}
```
\newproblem\* \newproblem\*[⟨*n*⟩][⟨*default args*⟩]{⟨*label*⟩}{⟨*definition*⟩}

```
This is a shortcut for:
  \begin{defproblem}[⟨n⟩][⟨default args⟩]{⟨label⟩}%
  ⟨definition⟩%
  \end{defproblem}
```
<span id="page-8-2"></span>Note that you can't use verbatim text with \newproblem or \newproblem\*. Use the defproblem environment instead with the fragile option.

## <span id="page-8-0"></span>**7 Using a Problem**

Once you have defined a problem using defproblem or \newproblem (see Section [6\)](#page-5-0), you can later display the problem using:

\useproblem \useproblem[ $\langle data\ set\rangle$ ]{ $\langle label\rangle$ }{ $\langle arg_1\rangle$ }...{ $\langle arg_N\rangle$ }

where ⟨*data set*⟩ is the name of the data set that contains the problem (the default data set is used if omitted), ⟨*label*⟩ is the label identifying the required problem and  $\langle arg_1 \rangle$ , ...,  $\langle arg_N \rangle$  are the arguments to pass to the problem, if the problem was defined to have arguments (where  $N$  is the number of arguments specified when the problem was defined).

For example, in the previous section the problem diffcos was defined to have one argument, so it can be used as follows:

```
\useproblem{diffcos}{3}
```
This will be equivalent to:

```
\langle (f(x) = \cos(3x)\rangle)\begin{onlysolution}%
\begin{solution}%
\langle (f'(x) = -3\sin(3x)\rangle)\end{solution}%
\end{onlysolution}%
```
## <span id="page-8-1"></span>**8 Loading Problems From External Files**

You can store all your problem definitions (see Section [6\)](#page-5-0) in an external file. These problems can all be appended to the default data set by including the file via \input or they can be appended to other data sets using one of the commands described below. Once you have loaded all the required problems, you can iterate through the data sets using the commands described in Section [9.](#page-12-0) Note that the commands below will create a new data set, if the named data set doesn't exist.

\loadallproblems \loadallproblems[⟨*data set*⟩]{⟨*filename*⟩}

This will load all problems defined in ⟨*filename*⟩ and append them to the specified data set, in the order in which they are defined in the file. If ⟨*data*

<span id="page-9-0"></span>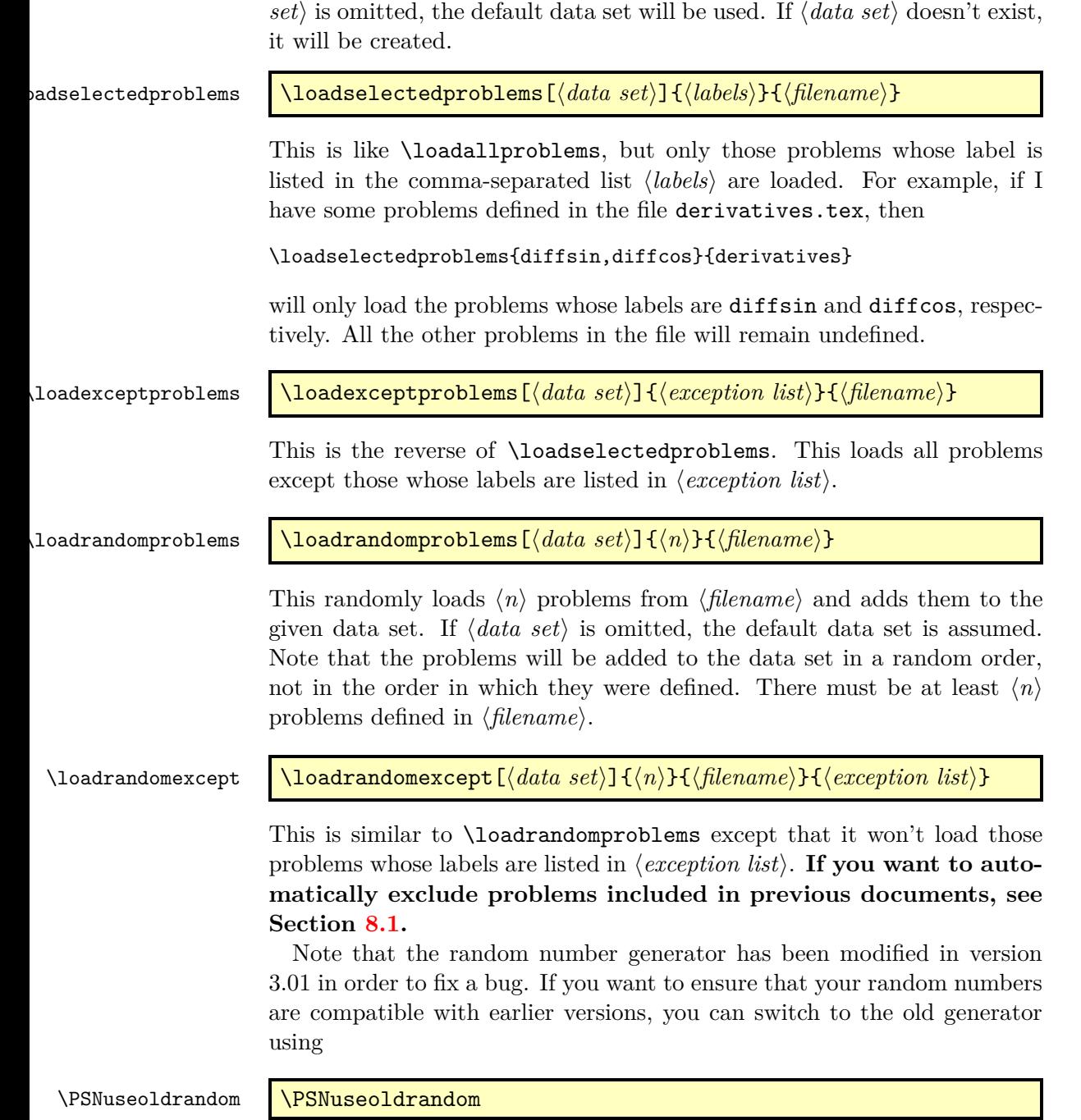

<span id="page-10-2"></span>It is generally not a good idea to place anything in ⟨*filename*⟩ that is not inside the body of defproblem or in the arguments to \newproblem or \newproblem\*. All the commands in this section input the external file within a local scope, so command definitions would need to be made global to have any effect. In addition, \loadrandomproblems has to load each file twice, which means that anything outside a problem definition will be parsed twice.

### <span id="page-10-0"></span>**8.1 Randomly Selecting Problems Not Selected in Previous Documents**

Suppose you have a large set of questions that you want to randomly select for assignments and exams. The chances are, you don't want to include questions that have been previously set for, say, the last three years. That is, you don't want to select questions the students may already have seen. As from version 3.03, you can now do this.

The probsoln package defaults to the UK academic year, which starts in September. If this isn't appropriate, you can change it using:

#### \SetStartMonth \SetStartMonth{⟨*n*⟩}

where  $\langle n \rangle$  is the number of the month.  $(1 = \text{January, } 2 = \text{February, etc.})$ The *start year* is the calender year in effect when the academic year started. For example, if this is the academic year 2011/12, then the start year is 2011. This is automatically set to the start of the current academic year. It is also updated when **\SetStartMonth** is used.<sup>[2](#page-10-1)</sup> If you want to set it to a specific year, you can use:

#### \SetStartYear \SetStartYear{⟨*year*⟩}

- **The previously used labels file** This keeps track of all problems used in previous years, as well as problems used by other documents that have this as their previously used labels file, and it contains the problem labels from the last run of the current document.
- **The current used labels file** This defaults to **\**jobname.prb, but the name can be changed using:

\SetUsedFileName \SetUsedFileName{⟨*name*⟩}

For example: \SetStartYear{2008} indicates the academic year 2008/9. There are two files concerned with previously used labels. They are:

<span id="page-10-1"></span> $^{2}$ So don't use **\SetStartMonth** after **\SetStartYear**.

<span id="page-11-0"></span>This file keeps track of all the labels used in the current document from the previous LATEX run. Note that if you want to delete this file, first clear it using

\ClearUsedFile \ClearUsedFile{⟨*file*⟩}

in place of \ExcludePreviousFile{⟨*file*⟩}, described below. The argument ⟨*file*⟩ is the previously used labels file described above. \ClearUsedFile will remove all labels in the current used labels file from the previously used labels file and clear the current used labels file. Once this file is empty, it may then be deleted.

Before loading randomly selected problems, first specify the previously used labels file with the command:

\ExcludePreviousFile \ExcludePreviousFile[⟨*number of years*⟩]{⟨*file name*⟩}

where  $\langle$ *file name* $\rangle$  is the name of the previously used file. The optional argument ⟨*number of years*⟩ specifies the year cut-off. This defaults to 3, which means that only those labels used this year or the previous 2 years will be kept. Any problems used before then may be reused.

Suppose I'm lecturing a first year undergraduate mathematics course (designated, say, mth101). I want to set assignments on each topic and an exam at the end of the year (as well as a resit or second sitting paper). I've got databases with problems for each topic, but the first and second sitting exams mustn't include any of the problems used in the assignments or any problems used in assignments or exams for the previous two academic years. I'm going to arrange my directory structure as follows:

• mth101/

- **–** assignment1/ (differentiation)
	- ∗ assignment1.tex
- **–** assignment2/ (probability spaces)
	- ∗ assignment2.tex
- **–** assignment3/ (linear algebra)
	- ∗ assignment3.tex
- **–** exams/
	- ∗ exam.tex (first sitting)
	- ∗ resit.tex (second sitting)
- **–** databases/
	- ∗ differentiation.tex

<span id="page-12-1"></span>∗ probabilityspaces.tex

∗ linearalgebra.tex

```
– previouslabels.tex (created by probsoln)
```
## <span id="page-12-0"></span>**9 Iterating Through Datasets**

Once you have defined all your problems for a given data set, you can use an individual problem with \useproblem (see Section [7\)](#page-8-0) but it is more likely that you will want to iterate through all the problems so that you don't need to remember the labels of all the problems you have defined.

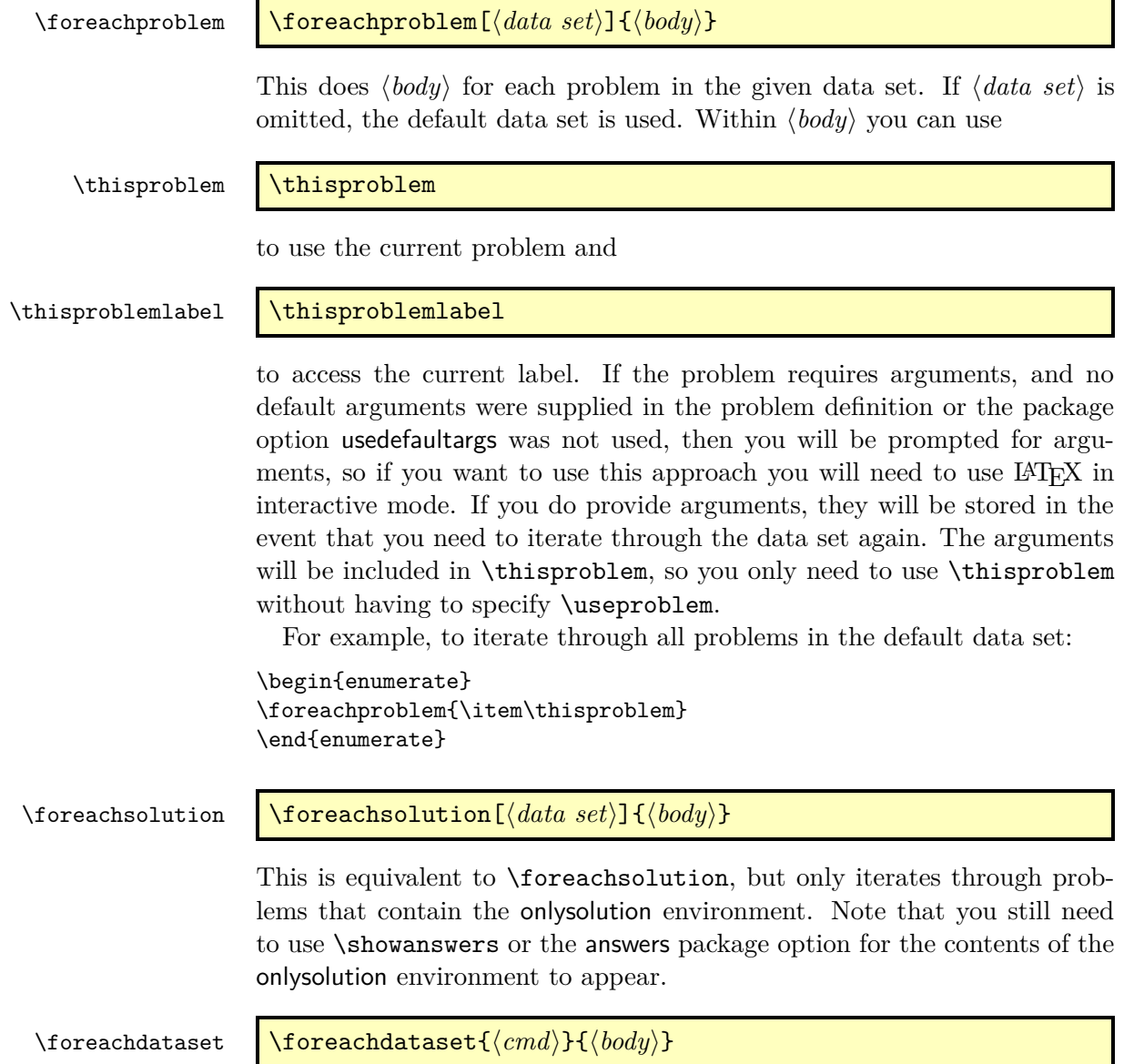

<span id="page-13-0"></span>This does ⟨*body*⟩ for each of the defined data sets. Within ⟨*body*⟩, ⟨*cmd*⟩ will be set to the name of the current data set. For example, to display all problems in all data sets:

```
\begin{enumerate}
\foreachdataset{\thisdataset}{%
\foreachproblem[\thisdataset]{\item\thisproblem}}
\end{enumerate}
```
Suppose I have two external files called derivatives.tex and probspaces.tex which define problems using both onlyproblem and onlysolution for example:

```
\begin{defproblem}{cosxsqsinx}%
\begin{onlyproblem}%
y = \cos(x^2)\sin x.
\end{onlyproblem}%
\begin{onlysolution}%
\[\frac{dy}{dx} = -\sin(x^2)2x\sin x + \cos(x^2)\cos x\]\end{onlysolution}%
\end{defproblem}
```
I can write a document that creates two data sets, one for the derivative problems and one for the problems about probability spaces. I can then use \hideanswers and iterate through the require data set to produce the problems. Later, I can use \showanswers and iterate over all problems defined in both data sets to produce the chapter containing all the answers. When displaying the questions, I have taken advantage of the fact that I can cross-reference items within an enumerate environment, and redefined \theenumi to label the questions according to the chapter. The crossreference label is constructed from the problem label and is referenced in the answer section to ensure that the answers have the same label as the questions.

```
\documentclass{report}
\usepackage{probsoln}
\begin{document}
\hideanswers
\chapter{Differentiation}
% randomly select 25 problems from derivatives.tex and add to
% the data set called 'deriv'
\loadrandomproblems[deriv]{25}{derivatives}
```

```
% Display the problems
\renewcommand{\theenumi}{\thechapter.\arabic{enumi}}
\begin{enumerate}
\foreachproblem[deriv]{\item\label{prob:\thisproblemlabel}\thisproblem}
\end{enumerate}
% You may need to change \theenumi back here
```

```
\chapter{Probability Spaces}
% randomly select 25 problems from probspaces.tex and add to
% the data set called 'spaces'
\loadrandomproblems[spaces]{25}{probspaces}
% Display the problems
\renewcommand{\theenumi}{\thechapter.\arabic{enumi}}
\begin{enumerate}
\foreachproblem[spaces]{\item\label{prob:\thisproblemlabel}\thisproblem}
\end{enumerate}
% You may need to change \theenumi back here
\appendix
\chapter{Solutions}
\showanswers
\begin{itemize}
\foreachdataset{\thisdataset}{%
\foreachproblem[\thisdataset]{\item[\ref{prob:\thisproblemlabel}]\thisproblem}
}
\end{itemize}
```

```
\end{document}
```
## <span id="page-14-0"></span>**10 Random Number Generator**

This package provides a pseudo-random number generator that is used by \loadrandomproblems. As noted earlier the random number generator has been modified in version 3.01 in order to fix a bug. If you want to ensure that your random numbers are compatible with earlier versions, you can switch to the old generator using

\PSNuseoldrandom \PSNuseoldrandom

\PSNrandseed \PSNrandseed{⟨*n*⟩}

This sets the seed to  $\langle n \rangle$  which must be a non-zero integer. For example, to generate a different set of random numbers every time you LAT<sub>E</sub>X your  $\alpha$  document,<sup>[3](#page-14-1)</sup> put the following in your preamble:

\PSNrandseed{\time}

or to generate a different set of random numbers every year you LAT<sub>EX</sub> your document:

\PSNrandseed{\year}

<span id="page-14-1"></span><sup>3</sup> assuming you leave at least a minute between runs.

<span id="page-15-1"></span>\PSNgetrandseed \PSNgetrandseed{⟨*register*⟩} This stores the current seed in the count register specified by ⟨*register*⟩. For example: \newcount\myseed \PSNgetrandseed{\myseed} \PSNrandom \PSNrandom{⟨*register*⟩}{⟨*n*⟩} Generates a random integer from 1 to  $\langle n \rangle$  and stores in the count register specified by ⟨*register*⟩. For example, the following generates an integer from 1 to 10 and stores it in the register \myreg: \newcount\myreg \PSNrandom{\myreg}{10} \random \random{⟨*counter*⟩}{⟨*min*⟩}{⟨*max*⟩} Generates a random integer from  $\langle min \rangle$  to  $\langle max \rangle$  and stores in the given counter. For example, the following generates a random number between 3 and 8 (inclusive) and stores it in the counter myrand. \newcounter{myrand} \random{myrand}{3}{8} \doforrandN \doforrandN{⟨*n*⟩}{⟨*cmd*⟩}{⟨*list*⟩}{⟨*text*⟩}

> Randomly selects ⟨*n*⟩ values from the comma-separated list given by ⟨*list*⟩ and iterates through this subset. On each iteration it sets  $\langle cmd \rangle$  to the current value and does ⟨*text*⟩. For example, the following will load a randomly selected problem from two of the listed files (where file1.tex, file2.tex and file3.tex are files containing at least one problem):

```
\doforrandN{2}{\thisfile}{file1,file2,file3}{%
\loadrandomproblems{1}{\thisfile}}
```
## <span id="page-15-0"></span>**11 Compatibility With Versions Prior to 3.0**

Version 3.0 of the probsoln package completely changed the structure of the package, but the commands described in this section have been provided to maintain compatibility with earlier versions. The only problems that are likely to occur are those where commands are contained within groups. This will effect any commands that are contained in external files that are <span id="page-16-0"></span>outside of the arguments to \newproblem and \newproblem\*. However, since the external files had to be parsed twice in order to load the problems, this shouldn't be an issue as adding anything other than problem definitions in those files would be problematic anyway.

The other likely difference is where the random generator is used in a group. This includes commands such as \selectrandomly. For example, if your document contained something like:

```
\begin{enumerate}
\selectrandomly{file1}{8}
\item Solve the following:
\begin{enumerate}
\selectrandomly{file2}{4}
\end{enumerate}
\selectrandomly{file3}{2}
\end{enumerate}
```
Then using versions prior to v3.0 will produce a different set of random numbers since the second \selectrandomly is in a different level of grouping. If you want to ensure that the document produces exactly the same random set with the new version as with the old version, you will need to get and set the random number seed. For example, the above would need to be modified so that it becomes:

```
\begin{enumerate}
\selectrandomly{file1}{8}
```

```
\item Solve the following:
\newcount\oldseed
\PSNgetrandseed{\oldseed}
\begin{enumerate}
\selectrandomly{file2}{4}
\end{enumerate}
\PSNrandseed{\oldseed}
```

```
\selectrandomly{file3}{2}
\end{enumerate}
```
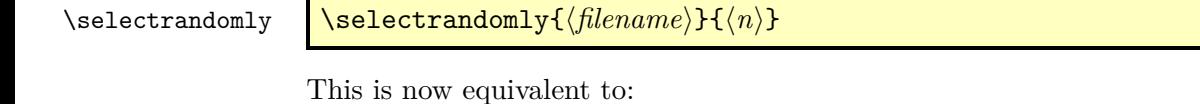

{\loadrandomproblems[⟨*filename*⟩]{⟨*n*⟩}{⟨*filename*⟩}}% \foreachproblem[⟨*filename*⟩]{\PSNitem\thisproblem\endPSNitem}

\selectallproblems \selectallproblems{ $\{$ *filename* $\}$ 

<span id="page-17-3"></span>This is now equivalent to:

{\loadallproblems[⟨*filename*⟩]{⟨*filename*⟩}}%

\foreachproblem[⟨*filename*⟩]{\PSNitem\thisproblem\endPSNitem} Note that in both the above cases, a new data set is created with the same name as the file name.

## <span id="page-17-0"></span>**12 The Code**

#### <span id="page-17-1"></span>**12.1 Package Definition**

This package requires  $\text{LATEX } 2\varepsilon$ . \NeedsTeXFormat{LaTeX2e}

Identify this package and version:

```
\ProvidesPackage{probsoln}[2012/08/23 v3.04 (NLCT)]
```
Required packages:

\RequirePackage{ifthen} \RequirePackage{amsmath}

\RequirePackage{etoolbox}

#### <span id="page-17-2"></span>**12.2 Package Options**

\ifshowanswers Define boolean to determine whether or not to show the solutions. This governs whether the contents of onlysolution and onlyproblem are displayed. \newif\ifshowanswers

\showanswersfalse

\showanswers Define synonym for \showanswerstrue \let\showanswers\showanswerstrue

\hideanswers Define synonym for \showanswersfalse \let\hideanswers\showanswersfalse

The package option answers displays the solutions.

#### \DeclareOption{answers}{\showanswerstrue}

The package option noanswers hides the solutions.

\DeclareOption{noanswers}{\showanswersfalse}

Determine whether or not to use default arguments for problems.

#### fusedefaultprobargs

\newif\ifusedefaultprobargs

#### usedefaultargs

\DeclareOption{usedefaultargs}{\usedefaultprobargstrue}

<span id="page-18-0"></span>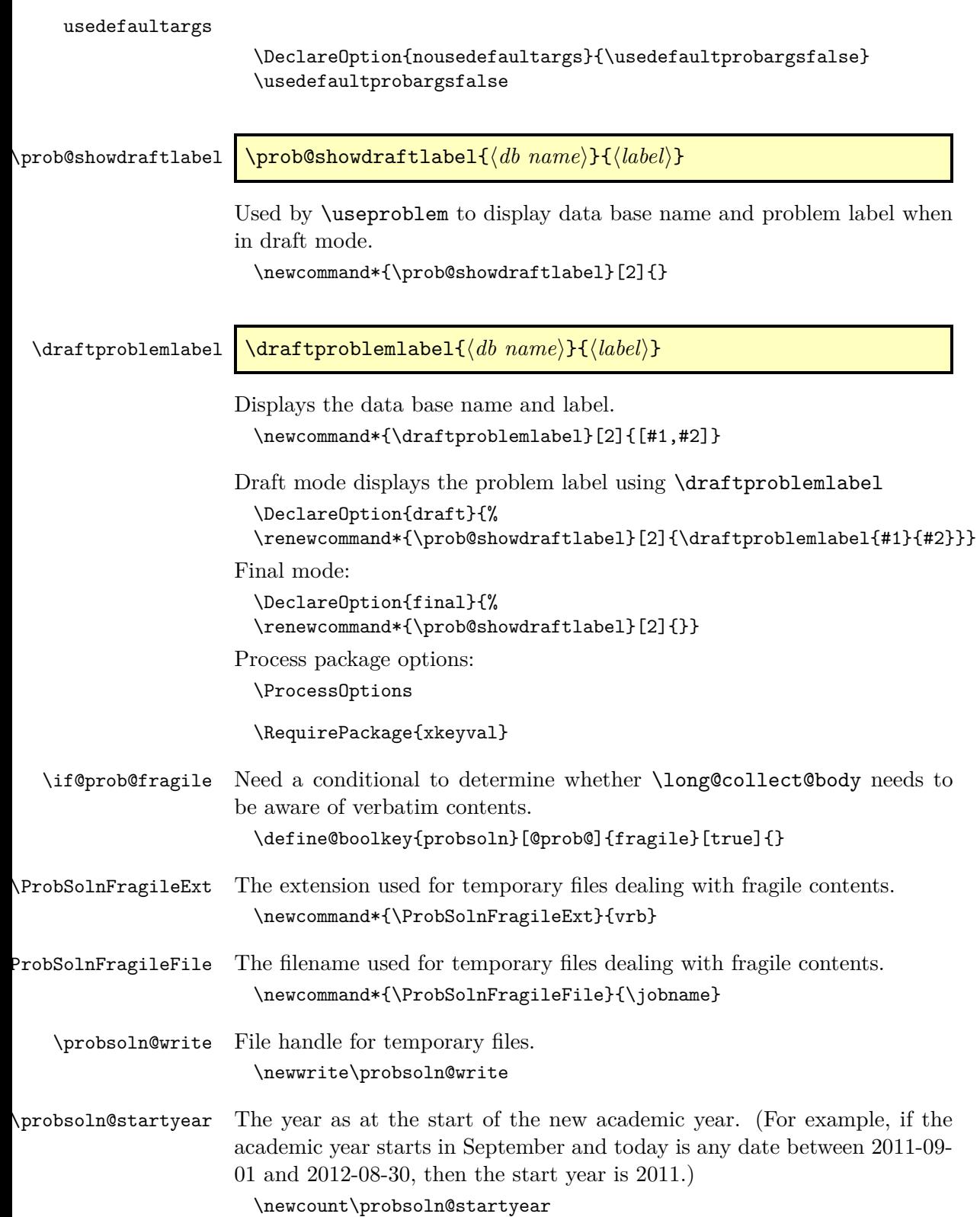

```
\SetStartYear Provide command to set the starting year manually.
                       \newcommand*{\SetStartYear}[1]{%
                           \probsoln@startyear=#1\relax
                           \renewcommand\SetStartMonth[1]{%
                              \PackageError{probsoln}{\string\SetStartMonth\space
                                can't be used after \string\SetStartYear}{}}%
                       }
     \GetStartYear Gets the value of the start year count register:
                       \newcommand*{\GetStartYear}{\probsoln@startyear}
\mathsf{probsoln@startmonth} The month starting the academic year. (1=January, 2=February, etc).
                       \newcount\probsoln@startmonth
     \SetStartMonth Define command to set the month starting the academic year. This also
                     sets the starting year.
                       \newcommand*{\SetStartMonth}[1]{%
                         \probsoln@startmonth=#1\relax
                          \probsoln@startyear=\year\relax
                         \ifnum\month<\probsoln@startmonth
                            \advance\probsoln@startyear by -1\relax
                         \fi
                       }
                       Set the default starting month to 9 (September):
                       \SetStartMonth{9}
     \probsoln@prev File handle for file containing previous labels.
                       \newwrite\probsoln@prev
     \probsoln@used File handle for file containing previous used.
                       \newwrite\probsoln@used
robsoln@prev@cutoff Cut-off year. Problems excluded if the year they were set is greater than
                     the cut-off year.
                       \newcount\probsoln@prev@cutoff
\circbsoln@usedfilename \, Stores the file name for the used problems file. (Defaults to \jobname.prb)
                       \newcommand*{\@probsoln@usedfilename}{\jobname.prb}
  \SetUsedFileName Set the name of the used problems file.
                       \newcommand*{\SetUsedFileName}[1]{%
                          \renewcommand*{\@probsoln@usedfilename}{#1}%
                       }
```
<span id="page-20-0"></span>\ClearUsedFile Clear the contents of the used file (\@probsoln@usedfilename) and remove corresponding entries from the previous file (as specified in \ExcludePreviousFile). Not to be used after \ExcludePreviousFile. \newcommand\*{\ClearUsedFile}[1]{% \probsoln@prev@cutoff=0\relax \@probsoln@readprev{#1}% Only write labels that aren't in the used file. \@for\@this@db:=\prob@databases\do{% {% \edef\@prev@list{\csname probsoln@prev@list@\@this@db\endcsname}% \ifdefempty{\@prev@list}% {}% {% \@for\@this@label:=\@prev@list\do{% \ifcsundef{@used@problem@\@this@db @\@this@label}% {% \immediate\write\probsoln@prev{% \string\previousproblem{\@this@label}{\@this@db}% {\csname @prev@problem@\@this@db @\@this@label\endcsname}}% }% {}% }%  $\frac{1}{2}$ % }%  $\frac{1}{2}$ % \immediate\closeout\probsoln@prev \immediate\closeout\probsoln@used \@disable@exclude@prev } ExcludePreviousFile Exclude problems used in the last  $\langle n \rangle$  years. \newcommand\*{\ExcludePreviousFile}[2][3]{% \probsoln@prev@cutoff=\probsoln@startyear\relax \advance\probsoln@prev@cutoff by -#1\relax \@probsoln@readprev{#2}% \@write@prev \def\ExcludePreviousFile[2][3]{\PackageError{probsoln}{Only one instance of \string\ExcludePreviousFile\space allowed}{You've already used this command. You are only allowed to use it once}}% \def\ClearUsedFile[1]{% \PackageError{probsoln}% {\string\ClearUsedFile\space may not be used after \string\ExcludePreviousFile}{}}% }

\@probsoln@readprev Read contents of previous and used files and open for writing.

\newcommand\*{\@probsoln@readprev}[1]{% \@enable@exclude@prev

```
\InputIfFileExists{#1}%
                            {\PackageInfo{probsoln}%
                               {Excluded problem file '#1' found}}%
                            {\PackageInfo{probsoln}%
                               {Excluded problem file '#1' not found. A new one will be
                                   created}}%
                         \InputIfFileExists{\@probsoln@usedfilename}%
                            {\PackageInfo{probsoln}%
                               {Current problems file '\@probsoln@usedfilename' found}}%
                            {\PackageInfo{probsoln}%
                               {No current problem file '\@probsoln@usedfilename' found. A new one will be created}}%
                         \immediate\openout\probsoln@prev=#1
                         \immediate\openout\probsoln@used=\@probsoln@usedfilename
                       }
\probsoln@prev@list Maintain a list of all previous problem labels:
                       \newcommand*{\probsoln@prev@list@default}{}
      \@write@prev Write all previous labels to file.
                       \newcommand*{\@write@prev}{%
                         \@for\@this@db:=\prob@databases\do{%
                           {%
                             \edef\@prev@list{\csname probsoln@prev@list@\@this@db\endcsname}%
                             \ifdefempty{\@prev@list}%
                             {}%
                             {%
                               \@for\@this@label:=\@prev@list\do{%
                                  \immediate\write\probsoln@prev{%
                                    \string\previousproblem{\@this@label}{\@this@db}%
                                     {\csname @prev@problem@\@this@db @\@this@label\endcsname}}%
                               \frac{1}{2}%
                             }%
                           }%
                         \frac{1}{2}%
                       }
enable@exclude@prev Enable commands for excluding previously selected problems.
                       \newcommand*{\@enable@exclude@prev}{%
                     Redefine macro that adds used problem to used problem file and previous
                     problem file.
                         \renewcommand*{\@add@used@problem}[2]{%
                           \immediate\write\probsoln@used{\string\usedproblem{##1}{##2}{\number\probsoln@startyear
                           \ifcsundef{@prev@problem@##2@##1}%
                           {%
                             \immediate\write\probsoln@prev{%
                                 \string\previousproblem{##1}{##2}{\number\probsoln@startyear}}%
                             \expandafter\xdef\csname @prev@problem@##2@##1\endcsname{%
```

```
\number\probsoln@startyear}%
```

```
}%
  {%
    \expandafter\ifnum\csname @prev@problem@##2@##1\endcsname
       <\probsoln@startyear
    \immediate\write\probsoln@prev{%
        \string\previousproblem{##1}{##2}{\number\probsoln@startyear}}%
    \expandafter\xdef\csname @prev@problem@##2@##1\endcsname{%
        \number\probsoln@startyear}%
    \fi
 }%
\frac{1}{2}%
```
Redefine macro that fetches the exclusion list. (First argument is the macro in which to store the list, the second argument is the database.)

```
\renewcommand*{\@fetch@excluded@list}[2]{%
  \def##1{}%
 \ifcsdef{probsoln@prev@list@##2}%
 {%
    \edef\@prev@list{\csname probsoln@prev@list@##2\endcsname}%
    \@for\@this@label:=\@prev@list\do{%
```
If it isn't one of the used problems, it can be added to the exclusion list:

```
\ifcsundef{@used@problem@##2@\@this@label}%
{%
```
It isn't, so label can be added to the exclusion list:

```
\ifcsempty{##1}%
            {\edef##1{\@this@label}}%
            {\edef##1{##1,\@this@label}}%
         }%
         {}%
        }%
      }%
      {}%
    }%
Add new previous list for given database:
    \renewcommand*{\@add@newprevlist}[1]{%
       \expandafter\gdef\csname probsoln@prev@list@##1\endcsname{}%
    }%
Redefine macro that closes the exclusion-related files.
    \renewcommand*{\close@probsoln@prev}{%
      \closeout\probsoln@prev
      \closeout\probsoln@used
   \frac{1}{2}%
 }
```
isable@exclude@prev Disable commands for excluding previously selected problems.

```
\newcommand*{\@disable@exclude@prev}{%
  \renewcommand*{\@add@used@problem}[2]{}%
```

```
\renewcommand*{\@fetch@excluded@list}[2]{\def##1{}}%
                         \renewcommand*{\@add@newprevlist}[1]{}%
                          \renewcommand*{\close@probsoln@prev}{}%
                       }
                       By default, the commands for excluding previously selected problems are
                     disabled.
\@add@used@problem Adds problem to used problems list. (First argument is the label, the
                     second argument is the database name.)
                       \newcommand*{\@add@used@problem}[2]{}
\@fetch@excluded@list Fetches the excluded list. (First argument macro in which to store the list.
                     The second argument is the database name.)
                       \newcommand*{\@fetch@excluded@list}[2]{%
                          \def#1{}%
                       }
 \@add@newprevlist Adds a new previous list for the given database:
                       \newcommand*{\@add@newprevlist}[1]{}
\close@probsoln@prev Close file used for previous labels
                       \newcommand*{\close@probsoln@prev}{}
                       At the end of the document, close file if required:
                       \AtEndDocument{\close@probsoln@prev}
  \previousproblem Identifies problem that has been selected and the year it was selected. (First
                     argument label, second argument database name, third argument year.)
                       \newcommand*{\previousproblem}[3]{%
                         \ifnum#3>\probsoln@prev@cutoff
                     If data set hasn't been defined, define it:
                            \ifcsundef{prob@db@#2}{\prob@newdb{#2}}{}%
                     Define command that stores the year the problem was used:
                            \expandafter\gdef\csname @prev@problem@#2@#1\endcsname{#3}%
                     Add label to the previous list for this data set:
                            \edef\@prev@list{\csname probsoln@prev@list@#2\endcsname}%
                            \ifdefempty{\@prev@list}%
                           {%
                               \expandafter\xdef\csname probsoln@prev@list@#2\endcsname{#1}%
                           }%
                           {%
                               \expandafter\xdef\csname probsoln@prev@list@#2\endcsname{%
                                 \@prev@list,#1}%
                           }%
                         \fi
                       }
```
\usedproblem Don't want to exclude problems that were selected in the previous run of this document for the current year, so they need to be identified in the aux file.

```
\newcommand*{\usedproblem}[3]{%
  \ifnum#3=\probsoln@startyear
    \expandafter\def\csname @used@problem@#2@#1\endcsname{#3}%
  \fi
}
```
#### <span id="page-24-0"></span>**12.3 Databases**

All the problems are stored in data bases. Each data base ⟨*name*⟩ is represented as a macro \prob@db@ $\langle name \rangle$  which stores a comma-separated list of labels for each problem associated with that data base. Each problem ⟨*label*⟩ is stored in the macro \prob@data@⟨*name*⟩@⟨*name*⟩@⟨*label*⟩. Problems loaded from an external file using \loadproblems are added to the specified data base. Any problems that are defined in the document or are \inputed from another file (without the use of \loadproblems) are added to the default data base.

Define the default data base:

\newcommand\*{\prob@db@default}{}

\prob@databases Store a list of all the defined data bases.

\newcommand\*{\prob@databases}{default}

Each defined database has a list of undisplayed solutions. \newcommand\*{\prob@db@default@solutions}{}

#### \prob@newdb \prob@newdb{⟨*name*⟩}

```
Creates a new (empty) data base.
  \newcommand*{\prob@newdb}[1]{%
   \ifcsundef{prob@db@#1}%
   {%
      \expandafter\gdef\csname prob@db@#1\endcsname{}%
      \xdef\prob@databases{\prob@databases,#1}%
      \expandafter\gdef\csname prob@db@#1@solutions\endcsname{}%
      \@add@newprevlist{#1}%
   }%
   {%
      \PackageError{probsoln}{Data set '#1' is already defined}%
        {Data set names must be unique}%
   }%
 }
```
## <span id="page-25-0"></span>\prob@currentdb Keep a track of the current data base \newcommand\*{\prob@currentdb}{default} \moveproblem \moveproblem{⟨*label*⟩}{⟨*source*⟩}{⟨*target*⟩} \newcommand{\moveproblem}[3]{% \@moveproblem{#1}{#2}{#3}% \expandafter\let\expandafter\@tmpdblist \csname prob@db@#2\endcsname \expandafter\gdef\csname prob@db@#2\endcsname{}% \@for\@tmplab:=\@tmpdblist\do{% \ifthenelse{\equal{\@tmplab}{#1}}{}{% \expandafter\ifx\csname prob@db@#2\endcsname\@empty \expandafter\xdef\csname prob@db@#2\endcsname{\@tmplab}% \else \expandafter\xdef\csname prob@db@#2\endcsname{% \csname prob@db@#2\endcsname,% \@tmplab}% \fi }% }% }

\@moveproblem \@moveproblem{⟨*label*⟩}{⟨*source*⟩}{⟨*target*⟩}

Moves problem identified by  $\langle label \rangle$  from the data base  $\langle source \rangle$  to the data base ⟨*target*⟩. (Doesn't remove label from ⟨*source*⟩ — that needs to be done separately.)

\newcommand\*{\@moveproblem}[3]{%

```
Add label to target data base
    \ifcsempty{prob@db@#3}%
    {%
      \expandafter\xdef\csname prob@db@#3\endcsname{#1}%
   }%
    {%
      \expandafter\xdef\csname prob@db@#3\endcsname{%
        \csname prob@db@#3\endcsname,#1}%
   }%
Redefine \prob@data@⟨source⟩@⟨label⟩ as \prob@data@⟨target⟩@⟨label⟩.
    \edef\do@movedata{%
      \noexpand\global\noexpand\let\expandafter\noexpand
        \csname prob@data@#3@#1\endcsname=%
```

```
\expandafter\noexpand\csname prob@data@#2@#1\endcsname
\noexpand\global\noexpand\let
```

```
\expandafter\noexpand
        \csname prob@data@#2@#1\endcsname=\noexpand\undefined
      \frac{1}{2}%
    \do@movedata
Redefine \prob@argN@⟨source⟩@⟨label⟩ as \prob@argN@⟨target⟩@⟨label⟩.
    \edef\do@moveargN{%
      \noexpand\global\noexpand\let\expandafter\noexpand
        \csname prob@argN@#3@#1\endcsname=%
        \expandafter\noexpand\csname prob@argN@#2@#1\endcsname
        \noexpand\global\noexpand\let
        \expandafter\noexpand
        \csname prob@argN@#2@#1\endcsname=\noexpand\undefined
      \frac{1}{2}%
    \do@moveargN
Redefine \prob@args@⟨source⟩@⟨label⟩ as \prob@args@⟨target⟩@⟨label⟩, if
defined.
    \@ifundefined{prob@args@#2@#1}{}{%
      \edef\do@moveargs{%
        \noexpand\global\noexpand\let\expandafter\noexpand
          \csname prob@args@#3@#1\endcsname=%
          \expandafter\noexpand\csname prob@args@#2@#1\endcsname
          \noexpand\global\noexpand\let
          \expandafter\noexpand
          \csname prob@args@#2@#1\endcsname=\noexpand\undefined
        }%
      \do@moveargs
   }%
 }
```
#### <span id="page-26-0"></span>**12.4 Defining New Problems**

\prob@newproblem \prob@newproblem{⟨*n*⟩}{⟨*db name*⟩}{⟨*label*⟩}{⟨*definition*⟩}{⟨*default args*⟩}

> Define a new problem identified by ⟨*label*⟩ for data base ⟨*db name*⟩ with the given definition. The problem has  $\langle n \rangle$  arguments (each represented by #1 etc). The arguments may either be appended to \useproblem{⟨*label*⟩} or may be stored in \prob@args@⟨*db name*⟩@⟨*label*⟩ if the problem is to be accessed via \foreachproblem. The number of arguments is stored in \prob@argN@⟨*db name*⟩@⟨*label*⟩

\newcommand{\prob@newproblem}[5]{%

If the given data base is not defined, create it:

\@ifundefined{prob@db@#2}{\prob@newdb{#2}}{}%

Check whether this entry has already been defined:

```
\@ifundefined{prob@data@#2@#3}%
                         {%
                     Define the new problem and make it global:
                           \let\@tmp=\undefined
                           \newcommand\@tmp[#1]{#4}%
                           \expandafter\global\expandafter\let
                              \csname prob@data@#2@#3\endcsname=\@tmp
                           \expandafter\xdef\csname prob@argN@#2@#3\endcsname{\number#1}%
                           \let\@tmp=\undefined
                     Add the label to the data base:
                           \expandafter\ifx\csname prob@db@#2\endcsname\@empty
                             \expandafter\xdef\csname prob@db@#2\endcsname{#3}%
                           \else
                             \expandafter\xdef\csname prob@db@#2\endcsname{%
                                \csname prob@db@#2\endcsname,#3}%
                           \fi
                     If default arguments supplied, set them
                           \ifx\@empty#5\@empty
                           \else
                              \edef\thisprob@currentdb{#2}%
                              \edef\thisprob@currentlabel{#3}%
                              \expandafter\@setdefaultprobargs\expandafter{#5}%
                           \fi
                         }%
                         {%
                           \PackageError{probsoln}{Problem '#3' is already defined for
                           data base '#2'}{Problem labels must be unique for each data base}%
                         }%
                       }
\@prob@gobblethree Ignore all three arguments
                       \newcommand{\@prob@gobblethree}[3]{}
     \@prob@getargs \@prob@getargs⟨n⟩⟨db name⟩⟨label⟩
                     Prompt user for \langle n \rangle arguments for problem \langle label \rangle in data base \langle db \text{ name} \rangle.
                       \newcommand{\@prob@getargs}[3]{%
                       \message{Problem '#3' (in data base '#2') requires #1 argument(s).^^J
                       Please specify (e.g. \csname @prob@getargs@eg@\romannumeral#1\endcsname):}%
                       \read-1to\@tmp
                       \expandafter\global\expandafter\let
                         \csname prob@args@#2@#3\endcsname=\@tmp
                       }
                       \def\@prob@getargs@eg@i{{12}}
                       \def\@prob@getargs@eg@ii{{5}{3}}
                       \def\@prob@getargs@eg@iii{{4}{5}{2}}
```

```
\def\@prob@getargs@eg@iv{{5}{3}{10}{8}}
                       \def\@prob@getargs@eg@v{{5}{3}{10}{8}{4}}
                       \def\@prob@getargs@eg@vi{{5}{3}{10}{8}{4}{24}}
                       \def\@prob@getargs@eg@vii{{5}{3}{10}{8}{4}{24}{32}}
                       \def\@prob@getargs@eg@viii{{5}{3}{10}{8}{4}{24}{32}{9}}
                       \def\@prob@getargs@eg@ix{{5}{3}{10}{8}{4}{24}{32}{9}{2}}
 \@prob@do@getargs
                       \let\@prob@do@getargs\@prob@gobblethree
        \setprobargs \setprobargs[⟨db name⟩]{⟨label⟩}{⟨args⟩}
                     Sets the arguments for the given problem. Each of the arguments within
                     ⟨args⟩ should be grouped, e.g. \setprobargs{label}{{5}{3}}. Inner
                     braces are still required if there is only one argument, e.g. \setminus setprobargs{label}{{25}}
                       \newcommand*{\setprobargs}[3][default]{%
                         \expandafter\gdef\csname prob@args@#1@#2\endcsname{#3}%
                       }
\alphasetdefaultprobargs Like \setprobargs but only sets the arguments if \usedefaultprobargstrue.
                     The database is given by \thisprob@currentdb (the current database) and
                     the problem label is given by \thisprob@currentlabel. This command
                     should only be used within defproblem.
                       \newcommand*{\@setdefaultprobargs}[1]{%
                         \ifusedefaultprobargs
                           \setprobargs[\thisprob@currentdb]{\thisprob@currentlabel}{#1}%
                         \fi
                       }
\long@collect@body Need long versions of \collect@body. These macros are adapted from the
                     macros defined by amsmath.
                       \long\def\long@collect@body#1{%
                         \@envbody{\@xp#1\@xp{\the\@envbody}}%
                         \edef\process@envbody{\the\@envbody\@nx\end{\@currenvir}}%
                         \@envbody\@emptytoks \def\begin@stack{b}%
                         \begingroup
                         \if@prob@fragile
                           \obeylines\obeyspaces
                           \@makeother\#
                           \@makeother\%
                         \fi
                         \@xp\let\csname\@currenvir\endcsname\long@collect@@body
                         \edef\process@envbody{\@xp\@nx\csname\@currenvir\endcsname}%
                         \process@envbody
                       }
```

```
\long@addto@envbody
                       \long\def\long@addto@envbody#1{%
                         \toks@{#1}%
                         \edef\@psn@tmp{\the\@envbody\the\toks@}%
                         \global\@envbody\@xp{\@psn@tmp}%
                       }
\long@collect@@body
                       \long\def\long@collect@@body#1\end#2{%
                         \protected@edef\begin@stack{%
                           \long@push@begins#1\begin\end \@xp\@gobble\begin@stack
                         \frac{1}{2}%
                         \ifx\@empty\begin@stack
                           \endgroup
                           \@checkend{#2}%
                           \long@addto@envbody{#1}%
                         \else
                           \long@addto@envbody{#1\end{#2}}%
                         \fi
                         \process@envbody
                       }
 \long@push@begins
                       \long\def\long@push@begins#1\begin#2{%
                         \ifx\end#2\else b\@xp\long@push@begins\fi
                       }
                       Fragile contents are sanitized, written to file and read back in. How-
                     ever, we don't want the new line character sanitized. Also, the verbatim
                     environment doesn't like a space after \begin or \end, so these need to be
                     replaced.
           \@char@M First define a macro that contains the newline marker:
                       {\obeylines
                        \gdef\@char@M{^^M}%
                       }
                       \@onelevel@sanitize\@char@M
  \@beg@env@string Define a macro that contains the begin environment marker:
                       \def\@beg@env@string{\begin}
                       \@onelevel@sanitize\@beg@env@string
  \@end@env@string Define a macro that contains the end environment marker:
                       \def\@end@env@string{\end}
                       \@onelevel@sanitize\@end@env@string
```
def@replace@markers Things start to get a bit complicated here. The substitution macros need the markers as part of their definition. The easiest way to do this is to define a command (using \edef) that defines the substitution macros. The markers and replacements are the only things to be expanded.

```
\edef\def@replace@markers{%
```
First define the command that replaces the newline marker:

```
\noexpand\def\noexpand\do@replace@charM##1\@char@M##2\noexpand\end@replace@marker{%
     \noexpand\expandafter\noexpand\toks@\noexpand\expandafter{\noexpand\replace@text}%
     \noexpand\ifx\noexpand\relax##2\noexpand\relax
        \noexpand\edef\noexpand\replace@text{\noexpand\the\noexpand\toks@##1}%
        \noexpand\let\noexpand\do@replacenext\noexpand\replace@mark@noop
     \noexpand\else
        \noexpand\edef\noexpand\replace@text{\noexpand\the\noexpand\toks@##1^^J}%
        \noexpand\let\noexpand\do@replacenext\noexpand\do@replace@charM
     \noexpand\fi
     \noexpand\do@replacenext##2\noexpand\end@replace@marker
   }%
Next define the command that replaces the begin environment marker:
  \noexpand\def\noexpand\doreplace@begverb##1\@beg@env@string##2\noexpand\end@replace@marker{%
      \noexpand\expandafter\noexpand\toks@\noexpand\expandafter{\noexpand\replace@text}%
     \noexpand\ifx\noexpand\relax##2\noexpand\relax
        \noexpand\edef\noexpand\replace@text{\noexpand\the\noexpand\toks@##1}%
        \noexpand\let\noexpand\do@replacenext\noexpand\replace@mark@noop
     \noexpand\else
        \noexpand\edef\noexpand\replace@text{\noexpand\the\noexpand\toks@
          ##1\expandafter\@gobble\string\\begin}%
        \noexpand\let\noexpand\do@replacenext\noexpand\doreplace@begverb
     \noexpand\fi
     \noexpand\do@replacenext##2\noexpand\end@replace@marker
   7%Next define the command that replaces the end environment marker:
```

```
\noexpand\def\noexpand\doreplace@endverb##1\@end@env@string##2\noexpand\end@replace@marker
      \noexpand\expandafter\noexpand\toks@\noexpand\expandafter{\noexpand\replace@text}%
      \noexpand\ifx\noexpand\relax##2\noexpand\relax
        \noexpand\edef\noexpand\replace@text{\noexpand\the\noexpand\toks@##1}%
        \noexpand\let\noexpand\do@replacenext\noexpand\replace@mark@noop
      \noexpand\else
        \noexpand\edef\noexpand\replace@text{\noexpand\the\noexpand\toks@
          ##1\expandafter\@gobble\string\\end}%
        \noexpand\let\noexpand\do@replacenext\noexpand\doreplace@endverb
      \noexpand\fi
      \noexpand\do@replacenext##2\noexpand\end@replace@marker
   7%Finally, define a higher-level command that calls all three of the above:
```

```
\noexpand\def\noexpand\replace@markers##1{%
  \noexpand\def\noexpand\replace@text{}%
```

```
\noexpand\expandafter\noexpand\do@replace@charM##1\@char@M\relax\noexpand\end@replace@m
    \noexpand\let##1\noexpand\replace@text
    \noexpand\def\noexpand\replace@text{}%
    \noexpand\expandafter\noexpand\doreplace@begverb##1\@beg@env@string\relax\noexpand\end@
    \noexpand\let##1\noexpand\replace@text
    \noexpand\def\noexpand\replace@text{}%
    \noexpand\expandafter\noexpand\doreplace@endverb##1\@end@env@string\relax\noexpand\end@
    \noexpand\let##1\noexpand\replace@text
  }
}
```
Define the substitution loop terminator:

\def\replace@mark@noop#1\end@replace@marker{}

Now define all the marker substitution macros:

\def@replace@markers

defproblem \begin{defproblem}[⟨*n*⟩][⟨*default args*⟩]{⟨*label*⟩}[⟨*key-val options*⟩]

Define a new problem identified by ⟨*label*⟩ with ⟨*n*⟩ arguments to add to the current data base. Note that since the contents of the environment are passed to a command, the contents can't contain any verbatim text.

```
\newenvironment{defproblem}[1][0]{%
   \edef\@prob@currentargN{\number0#1}%
   \@defproblem@beginenv
 }{}
 % \end{macrocode}
 % Gather second optional argument and mandatory argument:
 % \begin{macrocode}
 \newcommand*{\@defproblem@beginenv}[2][]{%
   \def\@prob@currentdefaultargs{#1}%
   \def\@prob@currentlabel{#2}%
    \@defproblem@beginenv@
 }
Get final optional argument and process
  \newcommand*{\@defproblem@beginenv@}[1][]{%
    \setkeys{probsoln}{#1}%
    \long@collect@body\prob@do@defproblem
 }
```
\prob@do@newproblem \prob@do@newproblem{⟨*definition*⟩}

Defines a new problem given by ⟨*definition*⟩, where the number of arguments is given by **\@prob@currentargN**, the label is given by **\@prob@currentlabel** and the data base is given by \prob@currentdb.

\newcommand{\prob@do@newproblem}[1]{%

```
\if@prob@fragile
                           \probsoln@process@fragile{#1}%
                           \protected@edef\do@def@new@problem{%
                             \noexpand\prob@newproblem
                               {\@prob@currentargN}%
                               {\prob@currentdb}%
                               {\@prob@currentlabel}%
                               {%
                                 \noexpand\probsoln@write@tmp{\@prob@tmp@problem}%
                                 \noexpand\probsoln@read@tmp
                               }%
                               {\@prob@currentdefaultargs}%
                           }%
                         \else
                           \toks@{#1}%
                           \protected@edef\do@def@new@problem{%
                             \noexpand\prob@newproblem
                             {\@prob@currentargN}%
                             {\prob@currentdb}%
                             {\@prob@currentlabel}%
                             {\the\toks@}%
                             {\@prob@currentdefaultargs}%
                           }%
                         \fi
                         \do@def@new@problem
                       }
\prob@do@defproblem The default action of the defproblem environment is to define a new prob-
                     lem.
                       \let\prob@do@defproblem=\prob@do@newproblem
      onlysolution Define an environment that only displays its contents if the solutions should
                     be displayed.
                       \newenvironment{onlysolution}[1][]{%
                          \setkeys{probsoln}{#1}%
                          \long@collect@body\do@onlysolution
                       }{}
  \do@onlysolution
                       \newcommand{\do@onlysolution}[1]{%
                         \ifshowanswers
                           \probsoln@do@body{#1}%
                         \fi
                     Add to the list of solutions
                         \@ifundefined{@prob@currentlabel}
                         {}%
                         {%
                           \expandafter
```

```
\psn@add@unique@label
       \csname prob@db@\prob@currentdb @solutions\endcsname{%
         \@prob@currentlabel
       }%
  }%
}
```
\psn@add@unique@label \psn@add@unique@label{⟨*list cs*⟩}{⟨*label*⟩}

Globally adds label to list if not already in list.

```
\newcommand*{\psn@add@unique@label}[2]{%
  \ifx#1\@empty
    \xdef#1{#2}%
  \else
    \edef\@tmp@label{#2}%
    \expandafter\DTLifinlist\expandafter{\@tmp@label}{#1}%
    {}% ignore
    {\xdef#1{#1,\@tmp@label}}%
  \fi
}
% \end{macrocode}
%\end{macro}
%
%\begin{macro}{\DTLifinlist}
% This is defined in \sty{datatool}, but there's no sense loading
% the entire package just for this, so define if not already
% defined.
%\changes{3.01}{2011/08/22}{new}
% \begin{macrocode}
\providecommand{\DTLifinlist}[4]{%
  \def\@dtl@doifinlist##1,#1,##2\end@dtl@doifinlist{%
     \def\@before{##1}%
     \def\@after{##2}%
  }%
  \expandafter\@dtl@doifinlist\expandafter,#2,#1,\@nil
    \end@dtl@doifinlist
  \ifx\@after\@nnil
% not found
    #4%
  \else
% found
    #3%
  \fi
}
```
onlyproblem Define an environment that only displays its contents if the solutions should not be displayed.

\newenvironment{onlyproblem}[1][]{%

```
\setkeys{probsoln}{#1}%
                          \long@collect@body\do@onlyproblem
                       }{}
   \do@onlyproblem
                       \newcommand{\do@onlyproblem}[1]{%
                         \ifshowanswers
                         \else
                           \probsoln@do@body{#1}%
                         \fi
                       }
 \probsoln@do@body Either does argument or sanitizes, writes and reads.
                       \newcommand{\probsoln@do@body}[1]{%
                         \if@prob@fragile
                           \probsoln@process@fragile{#1}%
                           \probsoln@write@tmp{\@prob@tmp@problem}%
                           \probsoln@read@tmp
                         \else
                           #1%
                         \fi
                       }
oln@process@fragile Sanitizes and replaces markers. Result stored in \@prob@tmp@problem
                       \newcommand{\probsoln@process@fragile}[1]{%
                         \def\@prob@tmp@problem{#1}%
                         \@onelevel@sanitize\@prob@tmp@problem
                         \replace@markers\@prob@tmp@problem
                       }
\probsoln@write@tmp Writes argument to temporary file (including opening and closing file.)
                       \newcommand{\probsoln@write@tmp}[1]{%
                         \immediate\openout\probsoln@write=\ProbSolnFragileFile.\ProbSolnFragileExt
                         \immediate\write\probsoln@write{#1}%
                         \immediate\closeout\probsoln@write
                       }
\probsoln@read@tmp Inputs temporary file.
                       \newcommand{\probsoln@read@tmp}{%
                         \input{\ProbSolnFragileFile.\ProbSolnFragileExt}%
                       }
```
#### <span id="page-34-0"></span>**12.5 Using Problems**

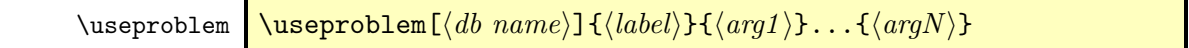

<span id="page-35-1"></span>Use problem identified by  $\langle \text{label} \rangle$  in data base  $\langle \text{db name} \rangle$  where  $\langle \text{arg1} \rangle \dots \langle \text{argN} \rangle$ are the arguments to pass to the problem, if the problem was defined to take arguments.

```
\newcommand{\useproblem}[2][default]{%
  \def\@prob@currentlabel{#2}%
  \def\prob@currentdb{#1}%
  \prob@showdraftlabel{#1}{#2}%
  \@add@used@problem{#2}{#1}%
  \let\@useprob@next=\relax
  \@ifundefined{prob@data@#1@#2}%
  {%
    \PackageError{probsoln}%
      {Problem '#2' is not defined in data set '#1'}{}}%
  }%
  {%
    \def\@useprob@next{\csname prob@data@#1@#2\endcsname}%
 }%
  \@useprob@next
}
```
#### <span id="page-35-0"></span>**12.6 Loading Problems From Another File**

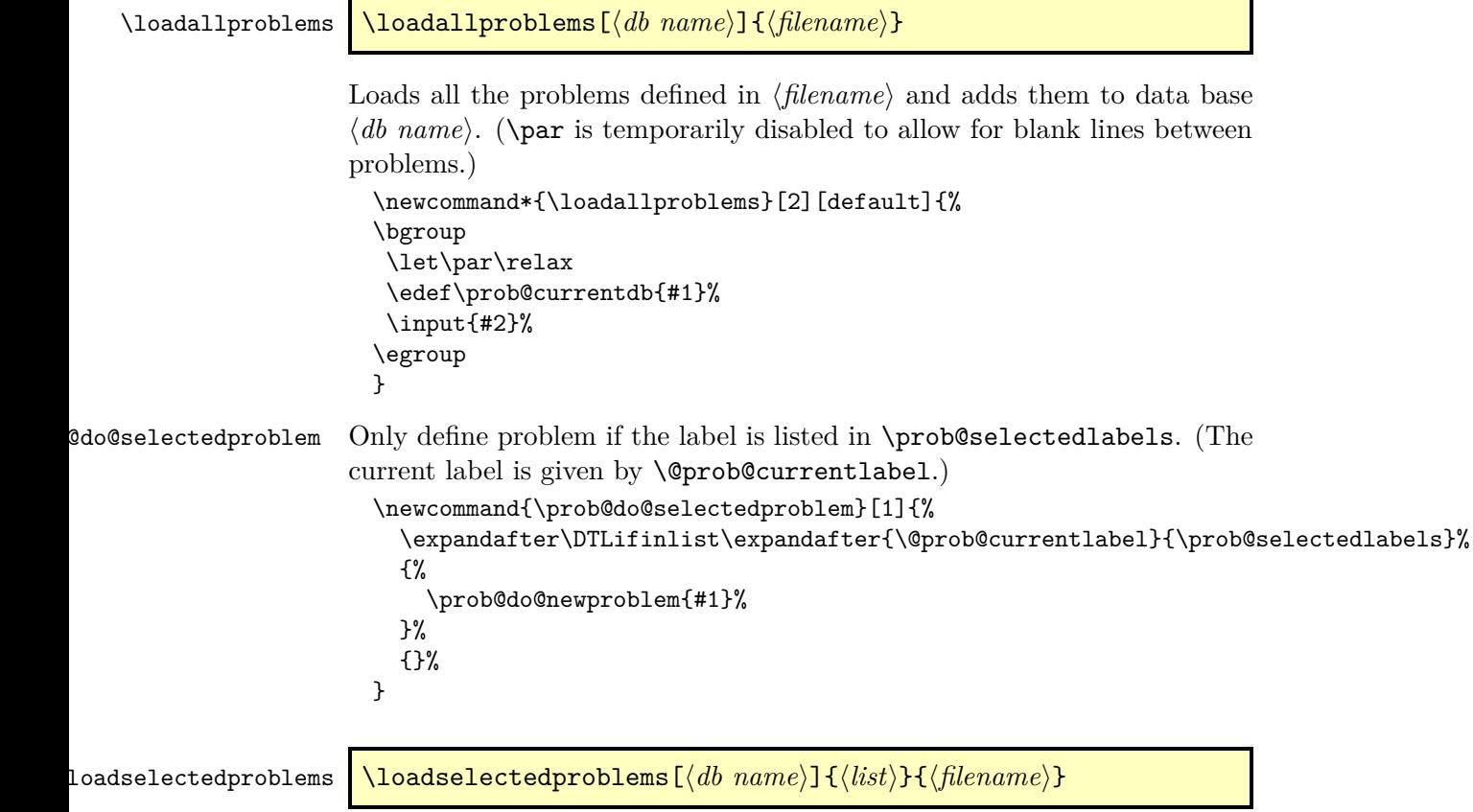

```
Loads only those problems whose labels are listed in ⟨list⟩.
                       \newcommand{\loadselectedproblems}[3][default]{%
                       \bgroup
                        \let\par\relax
                        \edef\prob@currentdb{#1}%
                        \edef\prob@selectedlabels{#2}%
                        \let\prob@do@defproblem=\prob@do@selectedproblem
                        \input{#3}%
                       \egroup
                       }
\texttt{dode} acceptedproblem Only define problem if the label isn't listed in \prob@selectedlabels.
                     (The current label is given by \@prob@currentlabel.)
                       \newcommand{\prob@do@exceptedproblem}[1]{%
                         \expandafter\DTLifinlist\expandafter{\@prob@currentlabel}{\prob@selectedlabels}%
                         {}%
                         {%
                           \prob@do@newproblem{#1}%
                         }%
                       }
\loadexceptproblems \loadexceptproblems[⟨db name⟩]{⟨list⟩}{⟨filename⟩}
                     Loads only those problems whose labels are not listed in ⟨list⟩.
                       \newcommand{\loadexceptproblems}[3][default]{%
                       \bgroup
                        \let\par\relax
                        \edef\prob@currentdb{#1}%
                        \edef\prob@selectedlabels{#2}%
                        \let\prob@do@defproblem=\prob@do@exceptedproblem
                        \input{#3}%
                       \egroup
                       }
\circb@add@currentlabel Adds the current label to \prob@selectedlabels (ignores argument.)
                       \newcommand{\prob@add@currentlabel}[1]{%
                       \ifx\prob@selectedlabels\@empty
                        \xdef\prob@selectedlabels{\@prob@currentlabel}%
                       \else
                        \xdef\prob@selectedlabels{\prob@selectedlabels,\@prob@currentlabel}%
                       \fi
                       }
      \iffirstpass Determines if this is the first pass of the filename when loading a data base.
                       \newif\iffirstpass
                       \firstpasstrue
```

```
\loadrandomproblems \loadrandomproblems[⟨db name⟩]{⟨n⟩}{⟨filename⟩}
                     Loads ⟨n⟩ randomly selected problems from ⟨filename⟩.
                       \newcommand{\loadrandomproblems}[3][default]{%
                         \@fetch@excluded@list{\@excl@list}{#1}%
                         \@loadrandomproblems{#1}{#2}{#3}{\@excl@list}%
                       }
  \loadrandomexcept \loadrandomexcept[⟨db name⟩]{⟨n⟩}{⟨filename⟩}{⟨exception list⟩}
                     Loads ⟨n⟩ randomly selected problems from ⟨filename⟩, excluding labels
                     listed in ⟨exception list⟩.
                       \newcommand{\loadrandomexcept}[4][default]{%
                         \@loadrandomproblems{#1}{#2}{#3}{#4}%
                       }
\@loadrandomproblems Internal workings of \loadrandomproblems and \loadrandomexcept.
                     Needs to input \langlefilename\rangle twice: the first time just gathers all the labels,
                     the second time only loads the selected problems.
                       \newcommand{\@loadrandomproblems}[4]{%
                       \bgroup
                        \let\par\relax
                        \def\prob@db@reserved{}%
                        \def\prob@currentdb{reserved}%
                        \edef\prob@selectedlabels{}%
                     Collect labels:
                        \let\prob@do@defproblem=\prob@add@currentlabel
                        \firstpasstrue
                        \input{#3}%
                     Shuffle labels.
                        \@probselN=0\relax
                        \@for\@thislabel:=\prob@selectedlabels\do{%
                          \edef\@if@in@list{\noexpand\DTLifinlist{\@thislabel}{#4}}%
                          \@if@in@list
                          {}%
                          {%
                            \advance\@probselN by 1\relax
                            \expandafter
                              \edef\csname @prob@tmp@\romannumeral\@probselN\endcsname{%
                                \@thislabel}%
                          }%
                        }%
                        \edef\@do@excludedlist{#4}%
```

```
\ifdefempty{\@do@excludedlist}%
     {}%
    {\def\@do@excludedlist{(Excluded list: #4.) }}%
  \ifnum\@probselN=0\relax
       \PackageWarning{probsoln}{You have requested
         \number#2\space\space problem(s) but there are no available
         problems in '#3'. \@do@excludedlist No problems will be selected}%
  \else
     \shuffle{@prob@tmp@}{\@probselN}%
    \ifnum\@probselN<#2\relax
       \ifnum\@probselN=1\relax
         \PackageWarning{probsoln}{You have requested
           \number#2\space\space problem(s) but there is only
           1 problem available in '#3'. \@do@excludedlist
           Only 1 problem will be selected}%
       \else
         \PackageWarning{probsoln}{You have requested
           \number#2\space\space problem(s) but there are only
           \number\@probselN\space problems available in '#3'.
             \@do@excludedlist
             Only \number\@probselN\space problems will be selected}%
       \fi
     \else
       \@probselN=#2\relax
    \fi
  \fi
Store only the first \langle n \rangle of the shuffled labels.
  \@probN=0\relax
  \def\prob@selectedlabels{}%
  \whiledo{\@probN<\@probselN}{%
    \advance\@probN by 1\relax
     \ifx\prob@selectedlabels\@empty
       \edef\prob@selectedlabels{%
         \csname @prob@tmp@\romannumeral\@probN\endcsname}%
    \else
       \edef\prob@selectedlabels{%
         \prob@selectedlabels,%
         \csname @prob@tmp@\romannumeral\@probN\endcsname}%
    \fi
  }%
Only load selected labels.
  \let\prob@do@defproblem=\prob@do@selectedproblem
  \firstpassfalse
```

```
\input{#3}%
```
Move them from the reserved data base into the required data base in the order specified by \prob@selectedlabels

```
\@ifundefined{prob@db@#1}{\prob@newdb{#1}}{}%
\@for\@thislabel:=\prob@selectedlabels\do{%
  \@moveproblem{\@thislabel}{reserved}{#1}%
\frac{1}{2}%
```
\prob@selectedlabels had to be globally defined. It's no longer required to undefine it.

```
\let\prob@selectedlabels=\undefined
\egroup
}
```
#### <span id="page-39-0"></span>**12.7 Iterating Through a Data Base**

\foreachproblem \foreachproblem[⟨*db name*⟩]{⟨*body*⟩}

Does ⟨*body*⟩ for each problem defined in the data base ⟨*db name*⟩. Within ⟨*body*⟩, the command \thisproblem can be used to do the current problem and the command \thisproblemlabel can be used to access the current label.

```
\newcommand{\foreachproblem}[2][default]{%
\@ifundefined{prob@db@#1}{%
  \PackageError{probsoln}{Data base '#1' is not defined}{}%
}{%
  \expandafter\let\expandafter\@tmp\csname prob@db@#1\endcsname
  \@for\thisproblemlabel:=\@tmp\do{%
    \expandafter\ifnum
       \csname prob@argN@#1@\thisproblemlabel\endcsname>0\relax
       \@ifundefined{prob@args@#1@\thisproblemlabel}{%
         \expandafter\@prob@getargs
           \csname prob@argN@#1@\thisproblemlabel\endcsname
           {#1}{\thisproblemlabel}}{}%
       \expandafter\let\expandafter\thisproblemargs
         \csname prob@args@#1@\thisproblemlabel\endcsname
    \else
       \let\thisproblemargs\@empty
    \fi
    \expandafter\toks@\expandafter{\thisproblemargs}%
    \edef\thisproblem{\noexpand\useproblem[#1]{\thisproblemlabel}%
       \the\toks@}%
    #2%
 }%
\frac{1}{2}%
}
```
\foreachsolution \foreachsolution[⟨*db name*⟩]{⟨*body*⟩}

<span id="page-40-1"></span>Does ⟨*body*⟩ for each problem defined in the data base ⟨*db name*⟩ that has a solution contained within onlysolution. Within ⟨*body*⟩, the command \thisproblem can be used to do the current problem and the command \thisproblemlabel can be used to access the current label.

```
\newcommand{\foreachsolution}[2][default]{%
\@ifundefined{prob@db@#1}{%
  \PackageError{probsoln}{Data base '#1' is not defined}{}%
}{%
  \expandafter\let\expandafter\@tmp\csname prob@db@#1@solutions\endcsname
  \@for\thisproblemlabel:=\@tmp\do{%
    \ifx\thisproblemlabel\@empty
    \else
      \expandafter\ifnum
         \csname prob@argN@#1@\thisproblemlabel\endcsname>0\relax
         \@ifundefined{prob@args@#1@\thisproblemlabel}{%
           \expandafter\@prob@getargs
             \csname prob@argN@#1@\thisproblemlabel\endcsname
             {#1}{\thisproblemlabel}}{}%
         \expandafter\let\expandafter\thisproblemargs
           \csname prob@args@#1@\thisproblemlabel\endcsname
      \else
         \let\thisproblemargs\@empty
      \fi
      \expandafter\toks@\expandafter{\thisproblemargs}%
      \edef\thisproblem{\noexpand\useproblem[#1]{\thisproblemlabel}%
         \the\toks@}%
      #2%
    \fi
  }%
}%
}
```
\foreachdataset \foreachdataset{⟨*cmd*⟩}{⟨*body*⟩}

Iterates through all defined data sets. Assigns ⟨*cmd*⟩ to the name of the data base.

\newcommand{\foreachdataset}[2]{% \@for#1:=\prob@databases\do{#2}}

#### <span id="page-40-0"></span>**12.8 Random Numbers**

First define some registers for later use.

```
\newcount\@probN \newcount\@probselN \newcount\@rndselctr
\newcount\r@ndcur
\newcount\@ps@randtmp
\r@ndcur=1\relax
```

```
\PSNrandseed Set the random generator seed
                \newcommand*{\PSNrandseed}[1]{%
                  \ifnum#1=0\relax
                    \PackageWarning{probsoln}{Can't have 0 as random seed, changing to 1}%
                    \global\r@ndcur=1\relax
                  \else
                    \global\r@ndcur=#1\relax
                  \fi
                  \PackageInfo{probsoln}{Random Seed = \number\r@ndcur}%
                }
```
#### \PSNgetrandseed

```
\newcommand*{\PSNgetrandseed}[1]{#1=\r@ndcur\relax}
        \PSNrand Generate a random integer.
                    \newcommand*{\PSNrand}{%
                      \@ps@randtmp=\r@ndcur
                      \multiply\@ps@randtmp by 16811\relax
                      \r@ndcur=\@ps@randtmp
                      \global\divide\r@ndcur by 39989\relax
                      \global\multiply\r@ndcur by 39989\relax
                      \advance\@ps@randtmp by -\r@ndcur
                      \global\r@ndcur = \@ps@randtmp
                      \ifnum\r@ndcur=0\relax
                        \global\r@ndcur=1\relax
                      \fi
                    }
   \PSN@old@rand Random generator used in v3.0 and earlier
                    \newcommand*{\PSN@old@rand}{%
                      \@ps@randtmp=\r@ndcur
                      \multiply\@ps@randtmp by 16807\relax
                      \r@ndcur=\@ps@randtmp
                      \global\divide\r@ndcur by 120001\relax
                      \global\multiply\r@ndcur by 120001\relax
                      \advance\@ps@randtmp by -\r@ndcur
                      \global\r@ndcur = \@ps@randtmp
                      \ifnum\r@ndcur=0\relax
                        \global\r@ndcur=1\relax
                      \fi
                    }
\PSNuseoldrandom Use the old random number generator
                    \newcommand*{\PSNuseoldrandom}{%
                      \let\PSNrand\PSN@old@rand
                    }
```
\PSNrandom \PSNrandom{⟨*count*⟩}{⟨*n*⟩}

42

<span id="page-42-0"></span>stores a random number from 1 to  $\langle n \rangle$  in the TeX count register  $\langle count \rangle$ \newcommand{\PSNrandom}[2]{%

generate new random number.

```
\PSNrand
    #1=\r@ndcur
    \@ps@randtmp=\r@ndcur
now set \langle count \rangle to (\langle count \rangle \mod \langle n \rangle) + 1\divide\@ps@randtmp by #2\relax
    \multiply\@ps@randtmp by #2\relax
    \advance#1 by -\@ps@randtmp
     \advance#1 by 1\relax
  }
```
\random \random{⟨*counter*⟩}{⟨*a*⟩}{⟨*b*⟩}

Generate a random number in the range  $[a, b]$ , and store this number in the LATEX counter ⟨*counter*⟩.

```
\newcommand{\random}[3]{%
\ifnum#2=1\relax
  \PSNrandom{\value{#1}}{#3}%
\else
  \@rndselctr=#3%
  \advance\@rndselctr by -#2\relax
  \advance\@rndselctr by 1\relax
  \PSNrandom{\value{#1}}{\@rndselctr}%
  \addtocounter{#1}{#2}%
  \addtocounter{#1}{-1}%
\fi
}
```
\shuffle Shuffle contents of pseudo-array. For example, suppose you have the following definitions: \def\fooi{A}, \def\fooii{B} and \def\fooiii{C}, then \shuffle{foo}{3} will shuffle the definitions, so you may end up with, e.g. \def\fooi{C}, \def\fooii{A}, \def\fooiii{B}, or some other variation.

```
\newcount\@shfctr \newcount\@shfA \newcount\@shfB
\newcommand{\shuffle}[2]{%
 \@shfctr=1\relax
 \whiledo{\@shfctr < 101}%
 {%
   \PSNrandom{\@shfA}{#2}\PSNrandom{\@shfB}{#2}%
   \ifnum\@shfA=\@shfB
   \else
     \edef\@@tmpA{\csname#1\romannumeral\@shfA\endcsname}%
     \let\@tmpA=\@@tmpA
     \edef\@@tmpB{\csname#1\romannumeral\@shfB\endcsname}%
```

```
\let\@tmpB=\@@tmpB
      \expandafter\xdef\csname#1\romannumeral\@shfA\endcsname{\@tmpB}%
      \expandafter\xdef\csname#1\romannumeral\@shfB\endcsname{\@tmpA}%
    \fi
    \advance\@shfctr by 1\relax
  }%
}
```
#### \doforrandN \doforrandN{⟨*n*⟩}{⟨*cmd*⟩}{⟨*list*⟩}{⟨*text*⟩}.

A bit like \@for but only for a random subset of the given list. For example, the following will load one problem each from two out of the three listed files.

```
\doforrandN{2}{\tmp}{file1,file2,file3}{%
\loadrandomproblems{1}{\tmp}}
 \newcount\@ps@forrand
 \newcount\@ps@forrand@level
 \newcommand{\doforrandN}[4]{%
   \global\advance\@ps@forrand@level by 1\relax
   {%
     \@ps@forrand=0\relax
     \@for#2:=#3\do{%
       \advance\@ps@forrand by 1\relax
        \expandafter
          \edef\csname @doforrandN@\number\@ps@forrand@level @\romannumeral\@ps@forrand\endcs
     \lambda%
      \ifnum\@ps@forrand<#1\relax
        \PackageError{probsoln}{Can't randomly select \number#1\space item(s)}{You
       have requested \number#1\space item(s), but there
       are only \number\@ps@forrand\space item(s) in the list: #3}%
      \else
        \shuffle{@doforrandN@\number\@ps@forrand@level @}{\@ps@forrand}%
       \ifnum#1>0\relax
          \@ps@forrand=0\relax
          \loop
            \advance\@ps@forrand by 1\relax
            \edef#2{\csname @doforrandN@\number\@ps@forrand@level @\romannumeral\@ps@forrand\
            #4%
          \ifnum\@ps@forrand<#1\relax
          \repeat
       \fi
     \fi
   }%
    \global\advance\@ps@forrand@level by -1\relax
 }
```
#### <span id="page-44-1"></span><span id="page-44-0"></span>**12.9 Compatibility With Older Versions**

These commands ensure that this version is compatible with versions prior to v3.0

```
\newproblem Defines a new problem.
                      \newcommand*{\newproblem}{\@ifstar\@snewproblem\@newproblem}
     \@snewproblem Store first optional argument
                      \newcommand{\@snewproblem}[1][0]{%
                        \def\@newprob@argN{#1}%
                        \@s@newproblem
                      }%
    \@s@newproblem Define a new problem without a solution
                      \newcommand{\@s@newproblem}[3][]{%
                        \begin{defproblem}[\@newprob@argN][#1]{#2}%
                          #3%
                        \end{defproblem}%
                      }
      \@newproblem Store first optional argument
                      \newcommand{\@newproblem}[1][0]{%
                        \def\@newprob@argN{#1}%
                        \@ns@newproblem
                      }
   \@ns@newproblsm Define problem with a solution:
                      \newcommand{\@ns@newproblem}[4][]{%
                        \begin{defproblem}[\@newprob@argN][#1]{#2}%
                          #3%
                          \begin{onlysolution}%
                            \begin{solution}%
                              #4%
                            \end{solution}%
                          \end{onlysolution}%
                        \end{defproblem}%
                      }
\selectallproblems
                      \newcommand*{\selectallproblems}[1]{{\loadallproblems[#1]{#1}}%
                      \foreachproblem[#1]{\PSNitem\thisproblem\endPSNitem}}
   \selectrandomly
                      \newcommand*{\selectrandomly}[2]{%
                      {\loadrandomproblems[#1]{#2}{#1}}%
                      \foreachproblem[#1]{\PSNitem\thisproblem\endPSNitem}%
                      }
```
PSNitem

```
\newenvironment{PSNitem}{\item}{}
```
#### <span id="page-45-0"></span>**12.10 Formatting Commands**

These commands are provided to format parts of the problems/solutions.

```
solution
```

```
\@ifundefined{solution}{%
  \newenvironment{solution}{\par\noindent\textbf{\solutionname:}\space
    \ignorespaces}{}%
}{}
```
\solutionname

```
\newcommand*{\solutionname}{Solution}
```
Define an in-line enumeration which uses the enumeration environment's counters.

textenum

```
\newenvironment{textenum}{%
  \ifnum\@enumdepth>\thr@@
    \@toodeep
  \else
    \advance\@enumdepth by 1\relax
    \edef\@enumctr{enum\romannumeral\the\@enumdepth}%
    \let\@item\@textitem
    \def\@itemlabel{%
      \refstepcounter{\@enumctr}%
      \csname label\@enumctr\endcsname
    \frac{1}{2}%
    \setcounter{\@enumctr}{0}%
  \fi
  \ignorespaces
}%
{%
}
```
- \@textitem In-line enumeration item \def\@textitem[#1]{#1\space\ignorespaces}
- \correctitemformat Indicates how to format the item label for \correctitem when the solutions are shown. The argument is the label. This defaults to placing the argument in a box.

```
\newcommand*{\correctitemformat}[1]{\fbox{#1}}
```
 $\texttt{incorrectitemformat}$  Indicates how to format the item label for \incorrectitem when the solutions are shown. The argument is the label. This defaults to just the

```
argument shifted by \text{boxsep} + \text{boxrule} to ensure it aligns with the
              default \correctitemformat.
                \newcommand*{\incorrectitemformat}[1]{%
                \hspace{\fboxsep}\hspace{\fboxrule}#1}
\correctitem This can be used instead of \item. If the solutions are not shown, it
              behaves like \item, otherwise, it's like \item, but the label is formatted
              according to \correctitemformat.
                \newcommand*{\correctitem}{\@inmatherr\correctitem
                \@ifnextchar[\@correctitem{\@noitemargtrue\@correctitem[\@itemlabel]}}
                \def\@correctitem[#1]{%
                \ifshowanswers
                  \@item[\correctitemformat{#1}]%
                \else
                  \@item[#1]%
```

```
\fi}
```
#### \incorrectitem This can be used instead of \item. If the solutions are not shown, it behaves like \item, otherwise, it's like \item, but the label is formatted according to \incorrectitemformat.

```
\newcommand*{\incorrectitem}{\@inmatherr\incorrectitem
\@ifnextchar[\@incorrectitem{\@noitemargtrue\@incorrectitem[\@itemlabel]}}
\def\@incorrectitem[#1]{%
\ifshowanswers
 \@item[\incorrectitemformat{#1}]%
\else
 \@item[#1]%
\fi}
```
## **Index**

Numbers written in italic refer to the page where the corresponding entry is described; numbers underlined refer to the definition; numbers in roman refer to the pages where the entry is used.

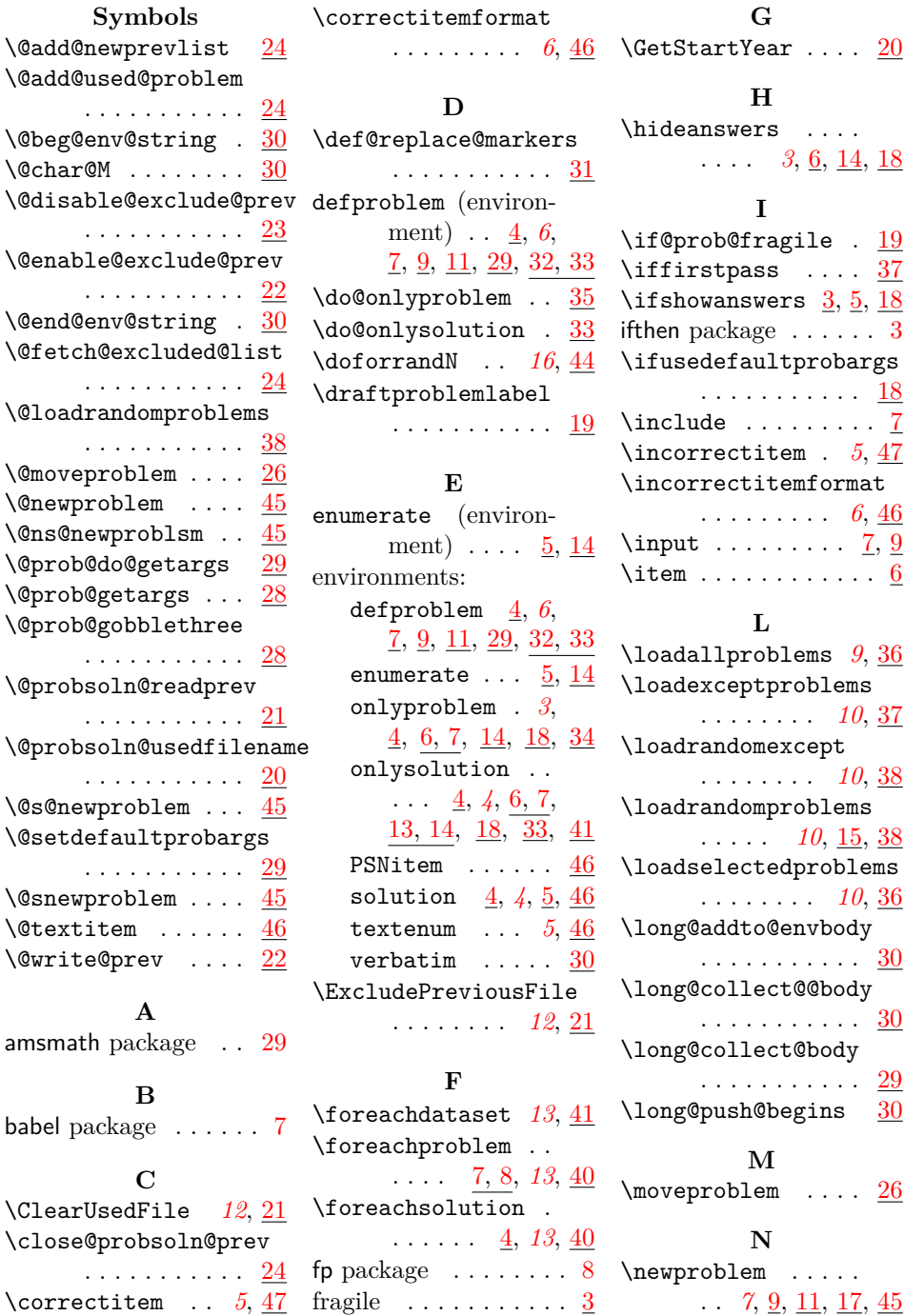

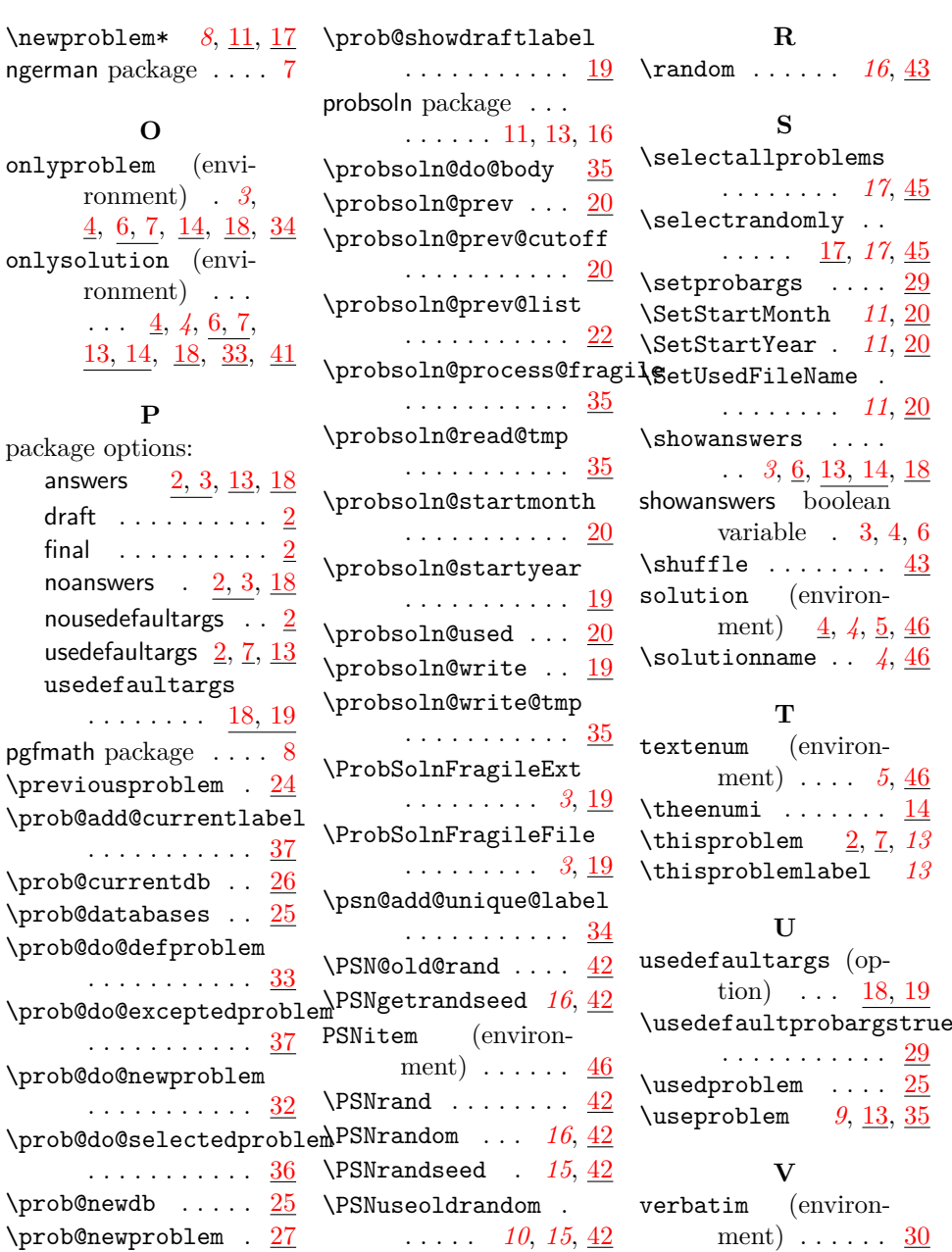

 $\overline{43}$  $\overline{43}$  $\overline{43}$ 

. . . . . . . . *[17](#page-16-0)*, [45](#page-44-1)

 $\frac{20}{11}$  $\frac{20}{11}$  $\frac{20}{11}$ 

. . *[3](#page-2-2)*, [6,](#page-5-1) [13,](#page-12-1) [14,](#page-13-0) [18](#page-17-3)

 $\overline{30}$  $\overline{30}$  $\overline{30}$ 

ngerman

 $\overline{4}$ ,

draft  $final$